# **Channel Operating Margin Tutorial**

Richard Mellitz, Intel Corporation

March 2016 IEEE Plenary, Macau China

## **The Channel Operating Margin (COM) is a Signal to Noise Ratio (SNR)**

$$
COM = 20 * log10 \left(\frac{A_s}{N}\right)
$$

- $N = Peak BER noise$
- $As = Peak Signal$
- •In the Context of a Signaling Architecture!

# **For More Comprehensive Technology Development**

COM is

**The 'Rosetta Stone' for a unified** budget which ties transmitter, receiver, and channel specifications together.

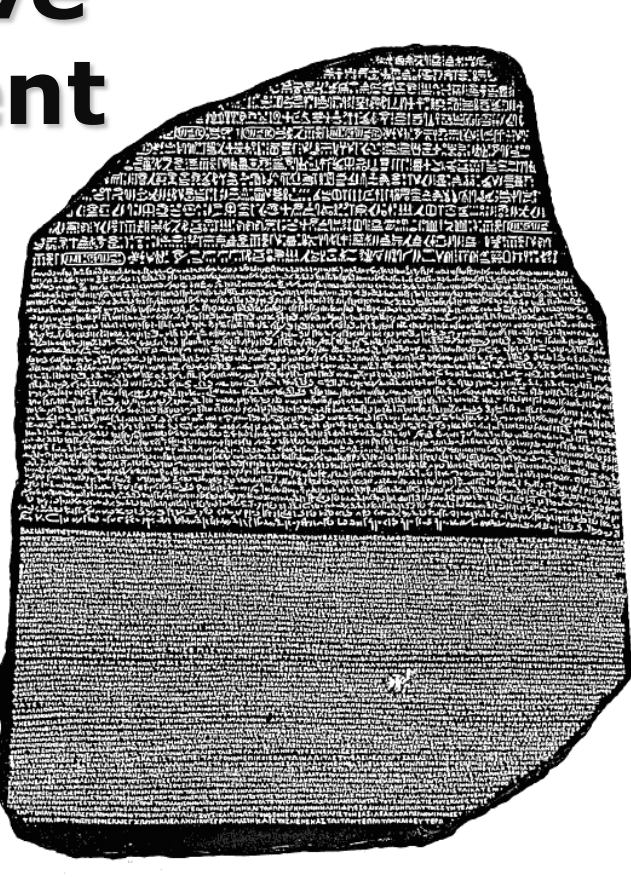

## **For Standards Development COM Provides**

- An open and fair instrument to evaluate proposals
- A vehicle for technical advocacy
- A common vehicle for achieving consensus between
	- **PHY circuit (architecture) interests**
	- Interconnect platform (architecture) interests
- Clear goals for silicon and interconnect designs

## Interlocked Views

For a Serdes engineer COM is A reference chip capability the SNR budget for a receiver

For a channel engineer COM is a

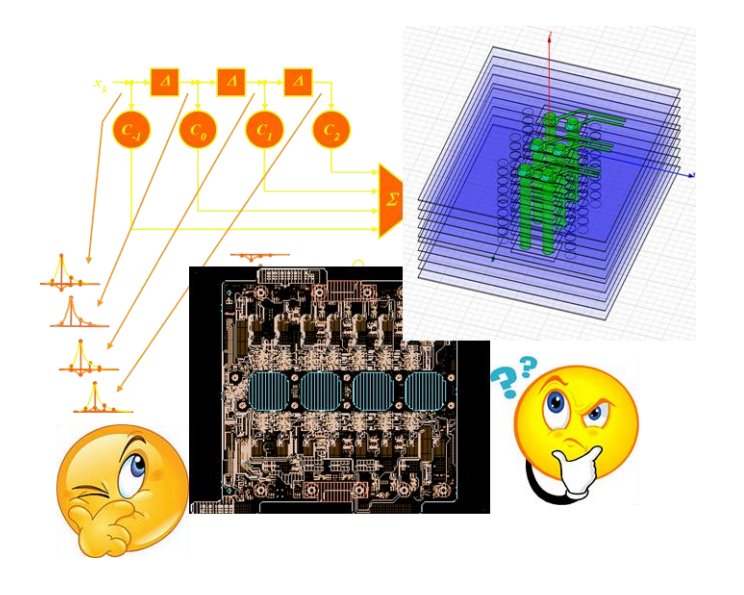

- Budget between insertion loss, return loss, reflections, and crosstalk.
- Management tool for trade offs between via stub, material selection, PWB constructions, connector choice.

### **In 10GBASE-KR channel compliance defined useful new metrics but limited trade-off possibilities**

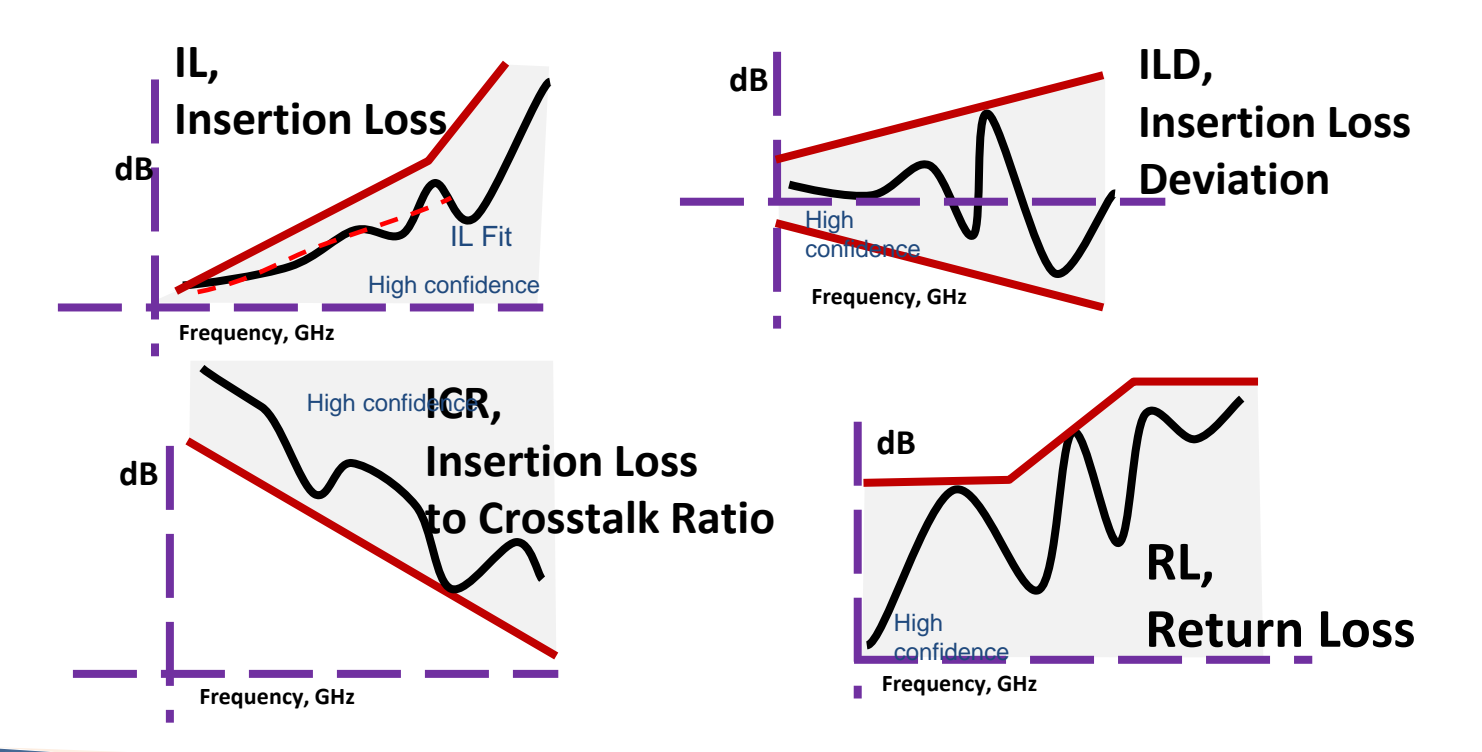

IEEE 802.3cb 2.5G & 5G Backplane Ethernet Task Force (COM Tutorial)

## **More Background**

- Frequency domain channel requirements were shown to surrender too little margin for manufacturing at the required 42dB die to die loss at 13Ghz the project that developed Std. IEEE-802.3bj-2014
- COM is a time domain specification proposal which emerged from collaboration between silicon and platform engineers involved with Ethernet standards development.

7

## **Terminology: SBR**

- Single Bit Response
- A.K.A Pulse Response

### Pictograph Of COM Draws From Familiar Themes

*2 DUTs with same reference receiver eye opening can have a very margin to noise*

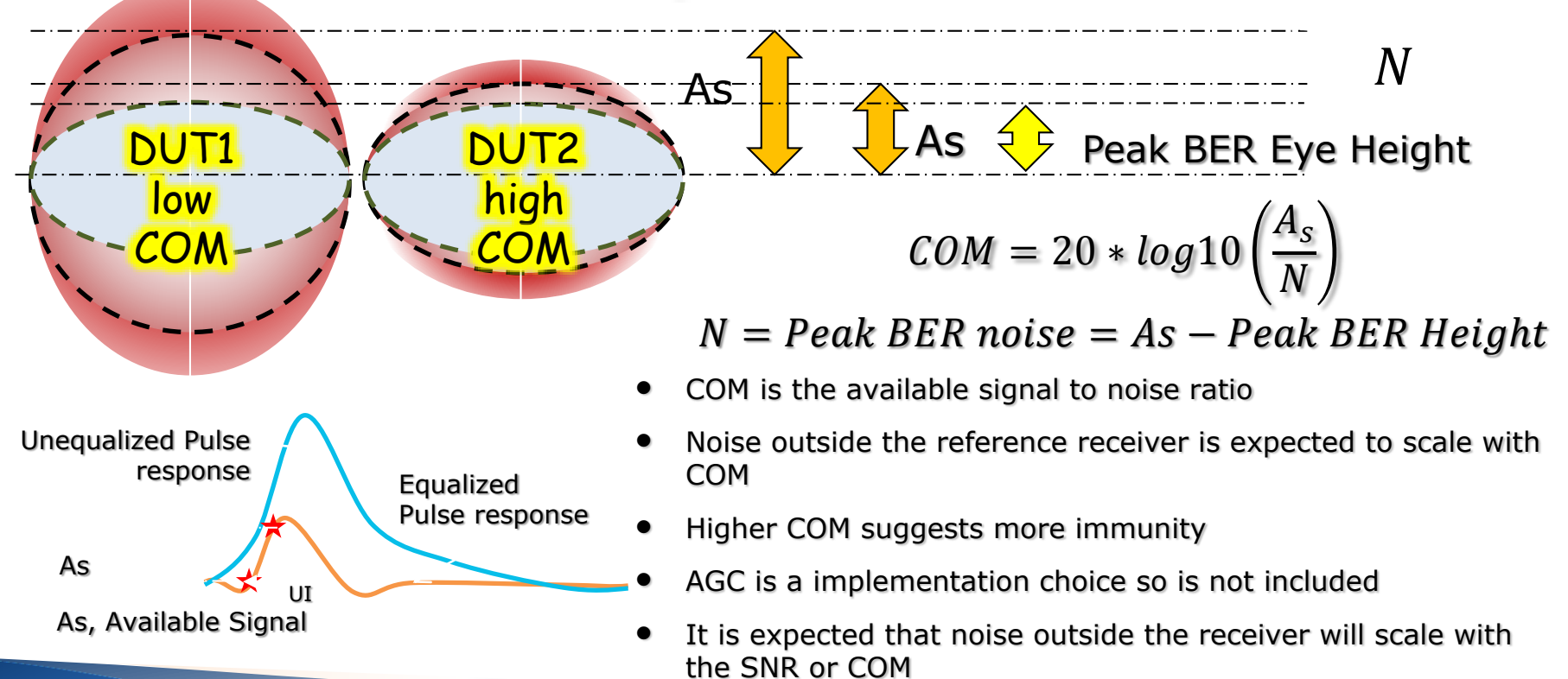

IEEE 802.3cb 2.5G & 5G Backplane Ethernet Task Force (COM Tutorial)

### Parameters for COM computation are tied to transmitter and receiver specifications

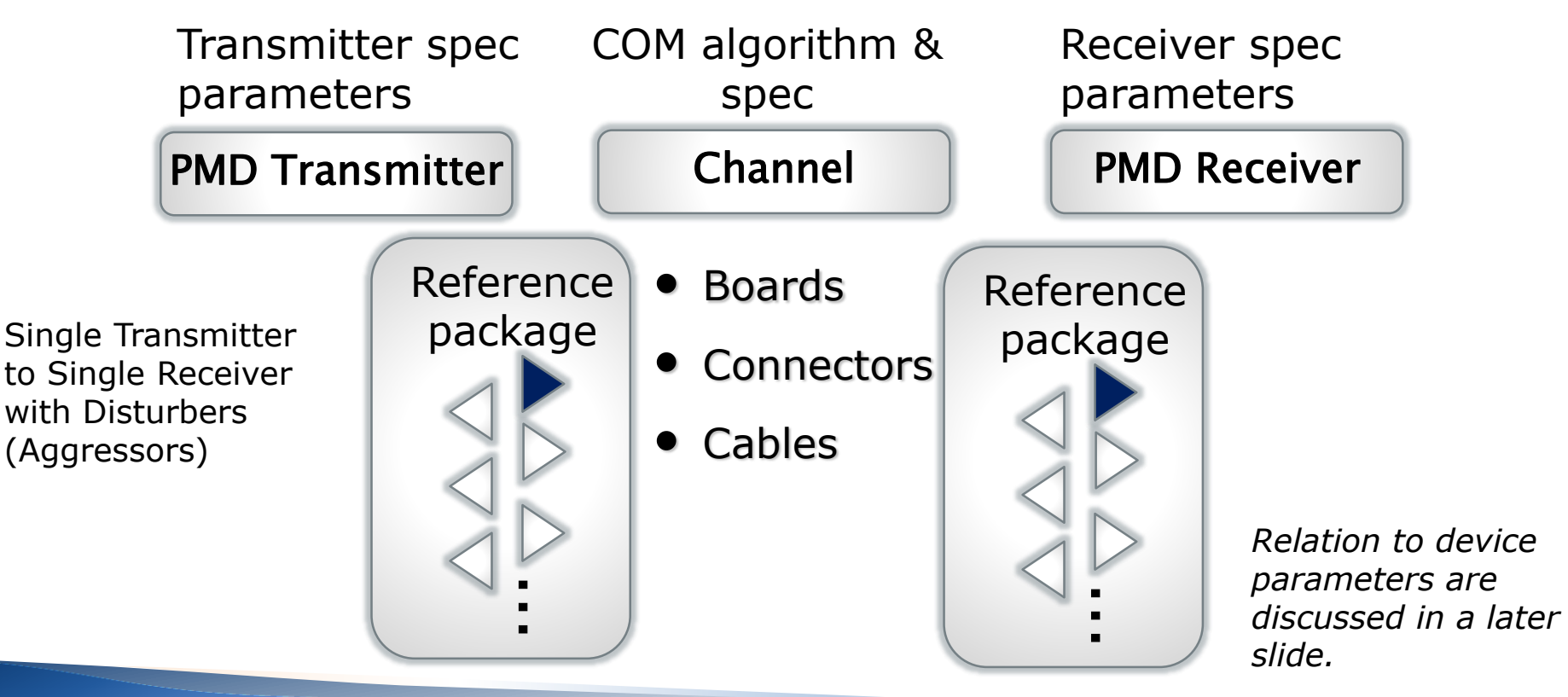

IEEE 802.3cb 2.5G & 5G Backplane Ethernet Task Force (COM Tutorial)

10

### Channel Model

- A **collection of 4 port s-parameters** of sufficient bandwidth and resolution which are converted into 2 port differential mode
- A channel set contains a
	- A victim channel response called **THRU**
	- Some number of far end crosstalk aggressor responses (**FEXT**)
		- Same Tx as victim
	- Some number of near end aggressor responses (**NEXT**)
		- Not same Tx as victim

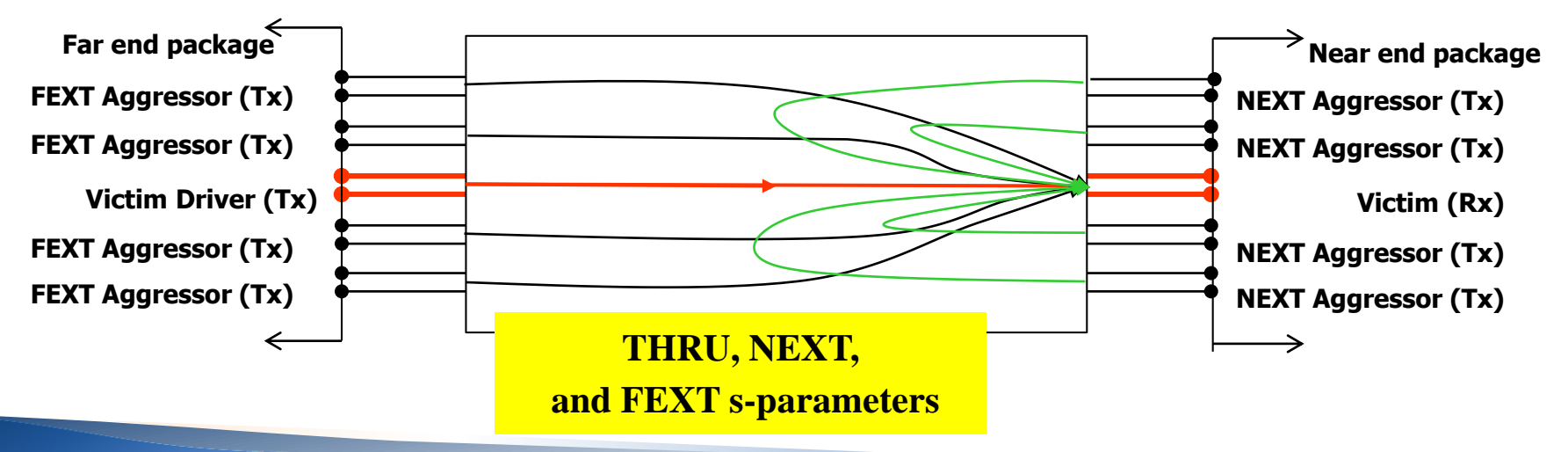

IEEE 802.3cb 2.5G & 5G Backplane Ethernet Task Force (COM Tutorial) 11

## **COM is Computed Between Test Points TP0 and TP5**

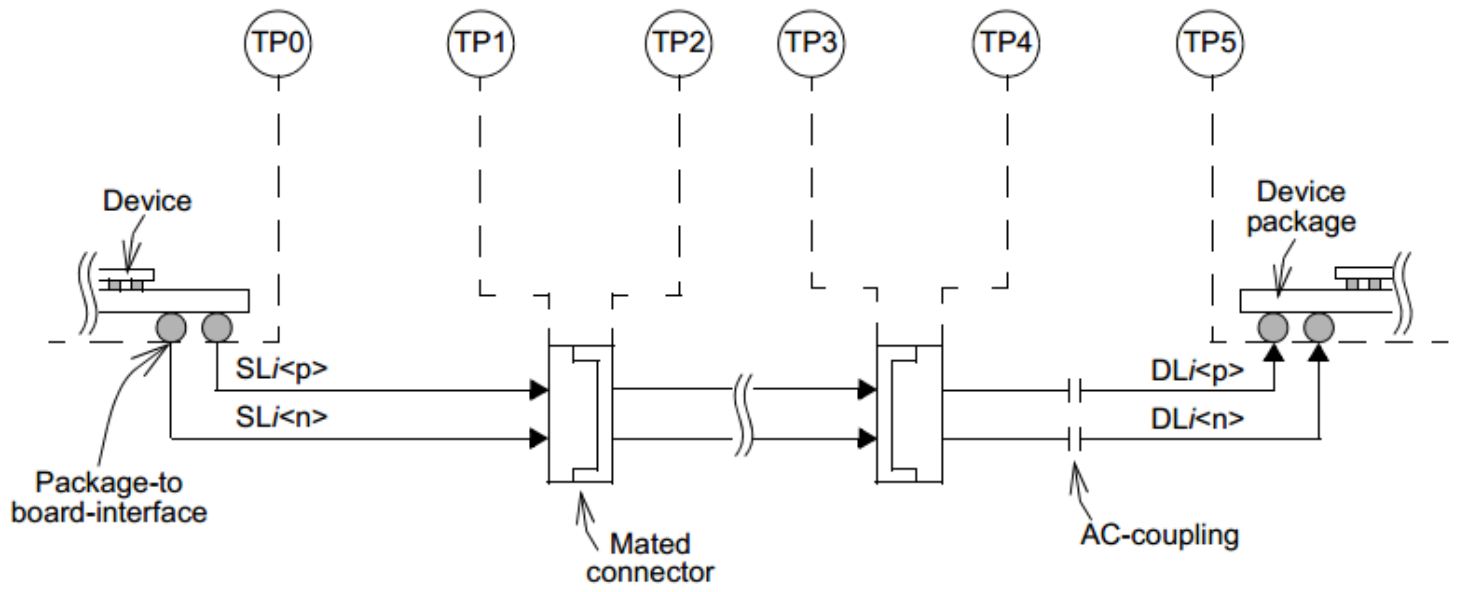

Figure 93B-1-Reference model (one direction from one lane is illustrated)

## **The Channel Response,**  $H_{21}(f)$

- First convert 4 port frequency domain s-parameters (S4P files) for victim (Thru) and aggressor (NEXT & FEXT) channels to a 2 port differential to differential mode s parameter representation
- For Cable testing, cascade a 2 port host transmission line sparameter.
- Cascade a reverence package s parameter model
	- **Transmitter parameters and target return loss limit (not** normative)

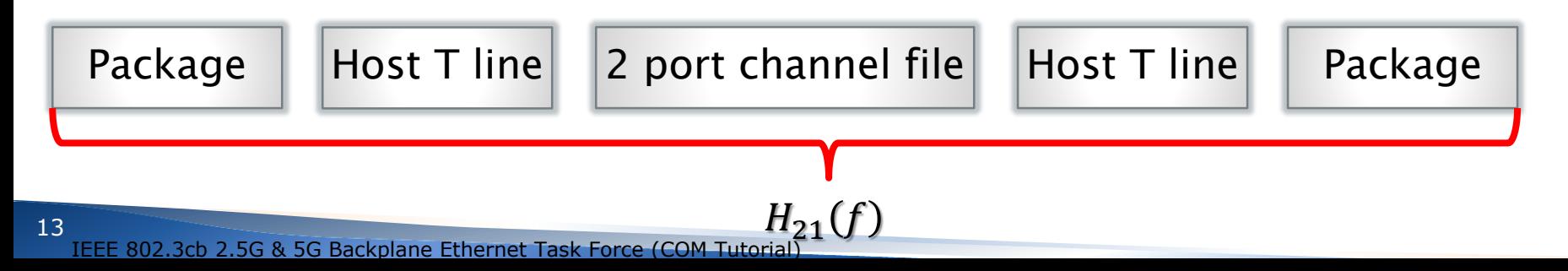

### Reference Signaling Architecture

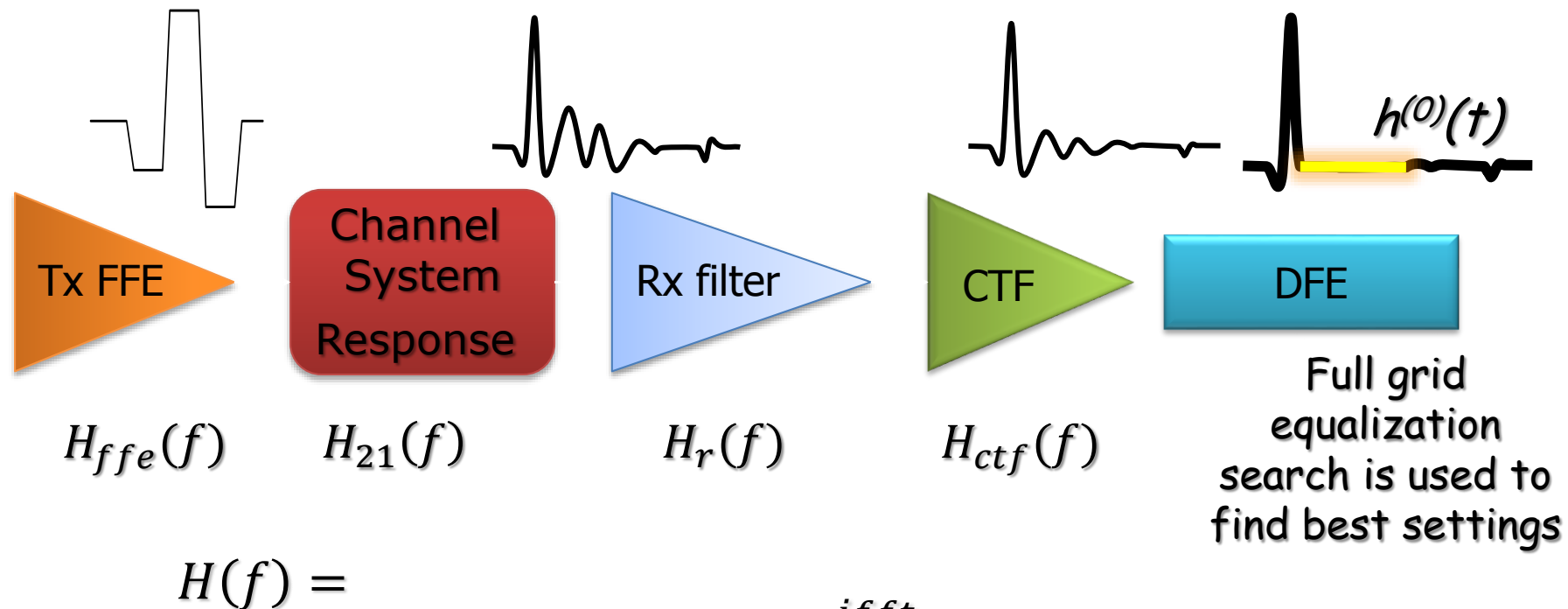

 $H_{ffe}(f)H_{21}(f)H_{r}(f)H_{ctf}(f)H_{bit}(f)$ ifft  $h^{(0)}(t)$ 

**COM Model Annex 93A**

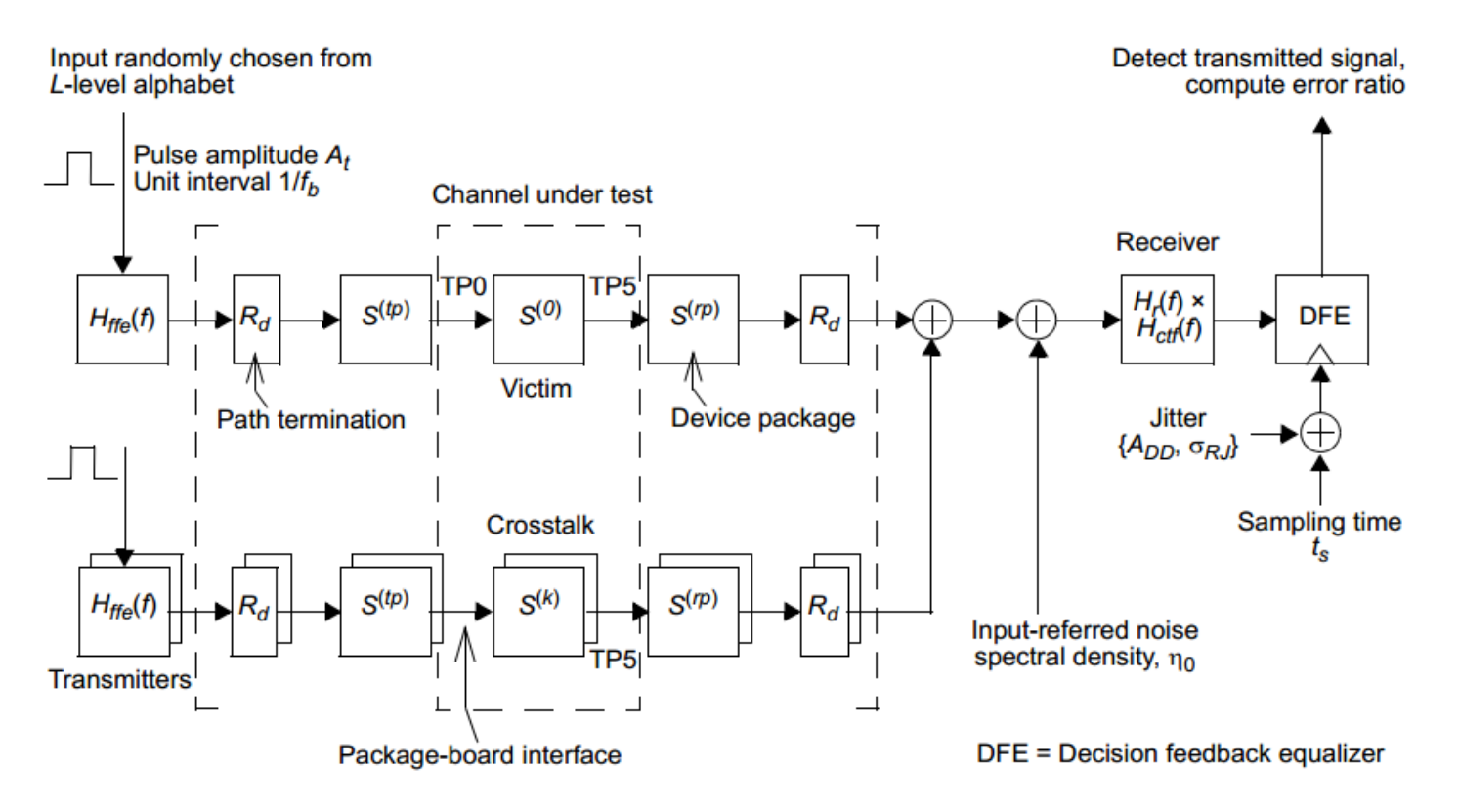

Figure 93A-1-COM reference model

15

## **The COM Simplification<sup>2</sup>**

- Starts with converting filtered s-parameters into a SBRs *h(0)(t), h(n)(t)*
- Convolution converts ISI and crosstalk into voltage PDFs.
- The derivative of the Thru SBR is used to compute the jitter PDF
- Tx and Rx noise determine another PDF
- *Noise* at BER is determined from the noise cumulative distribution function (CDF) created from the combined PDF's
- COM is defined as the ratio of available signal to noise

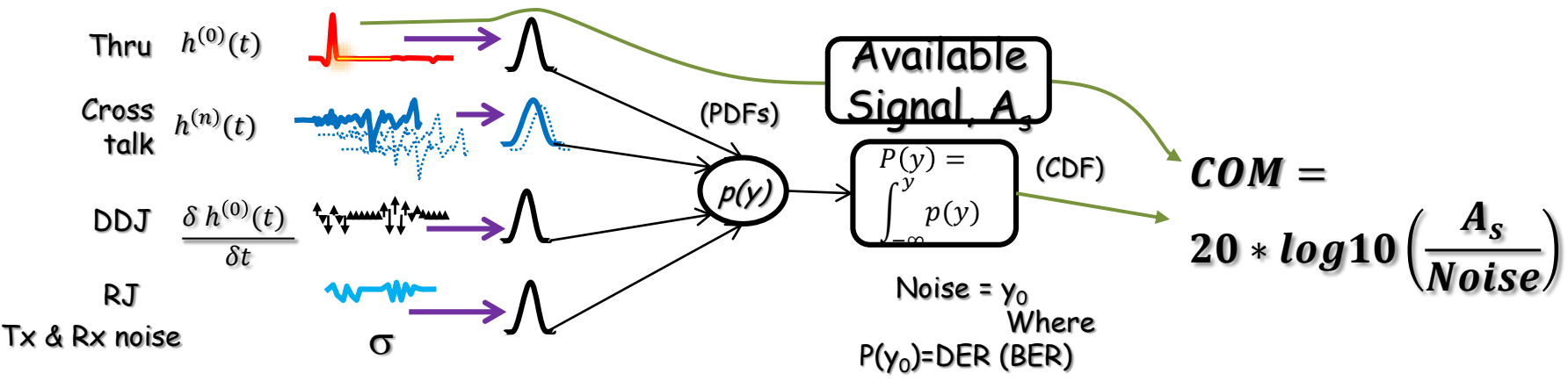

<sup>2</sup>R Mellitz, C Moore, M Dudek, M Li, A Ran, "Time-Domain Channel Specification: Proposal for Backplane Channel Characteristic Sections July 2012 Meeting, San Diego, CA (http://www.ieee802.org/3/bj/public/jul12/mellitz\_01\_0712.pdf)

IEEE 802.3cb 2.5G & 5G Backplane Ethernet Task Force (COM Tutorial)

### Package is represented as a single ended 50 ohm referenced model IEEE802.3bj example

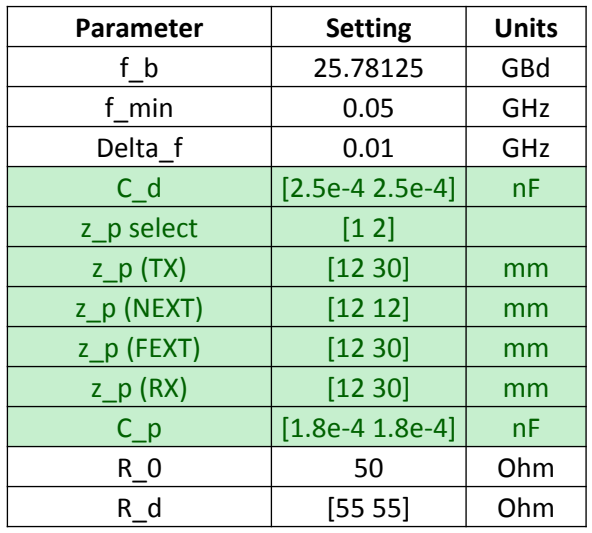

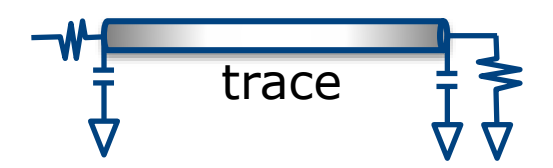

- 250 ff die pad & 55 ohm termination
- 78 ohm package
- Two package trace lengths
	- 0.88dB loss package
		- □ 12mm with 38µm trace width
		- ~13Ghz destructive resonance
	- 2.2dB package
		- $\Box$  30mm with 38 $\mu$ m trace width
- 180 ff BGA ball capacitance
- Usually a very strong performance impact

### Details of Package S-parameters Concatenated with Differential Channels

#### 93A.1.2.2 Two-port network for a shunt capacitance

The scattering parameters for a shunt capacitance with value  $C$  are defined by Equation (93A–8) where  $i = \sqrt{-1}$  and  $\omega = 2\pi f$ .

$$
S(C) = \frac{1}{2 + j\omega CR_0} \begin{bmatrix} -j\omega CR_0 & 2\\ 2 & -j\omega CR_0 \end{bmatrix}
$$
 (93A-8)

The scattering parameters for the device capacitance  $C_d$  are denoted as  $S^{(d)} = S(C_d)$  and the scattering parameters for the board capacitance  $C_p$  are denoted as  $S^{(p)} = S(C_p)$ .

#### 93A.1.2.3 Two-port network for the package transmission line

The scattering parameters for the package transmission line model are a function of the complex propagation coefficient defined by Equation (93A-9), Equation (93A-10), and Equation (93A-11) and the reflection coefficient defined by Equation (93A-12). The values of the parameters that appear in these equations are defined in Table 93A-3. The units of f are GHz.

$$
\gamma(f) = \left\{ \begin{array}{cc} \gamma_0 & f = 0 \\ \gamma_0 + \gamma_1 \sqrt{f} + \gamma_2(f)f & f > 0 \end{array} \right\}
$$

 $\gamma_1 = a_1(1+j)$ 

$$
(93A-10)
$$

 $(93A-9)$ 

#### $\gamma_2(f) = a_2(1 - i(2/\pi)\log_e(f/1 \text{ GHz})) + i2\pi\tau$  $(93A-11)$

$$
\rho = \frac{Z_c - 2R_0}{Z_c + 2R_0}
$$

 $(93A-12)$ 

#### Table 93A-3-Transmission line model parameters and values

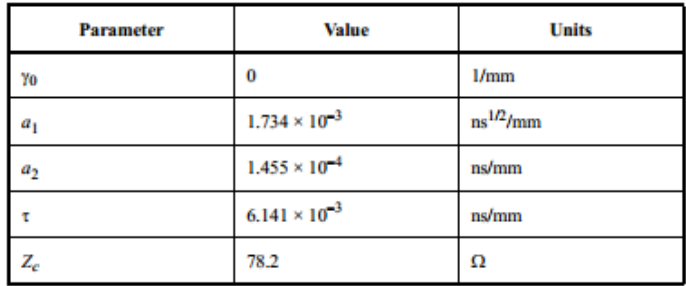

The scattering parameters for a package transmission line of length  $z<sub>n</sub>$  are defined by Equation (93A-13) and Equation (93A-14). The units of  $z_p$  are mm.

$$
s_{11}^{(l)}(f) = s_{22}^{(l)}(f) = \frac{\rho(1 - \exp(-\gamma(f))z_{p})}{1 - \rho^{2}\exp(-\gamma(f))z_{p})}
$$
(93A-13)  

$$
s_{21}^{(l)}(f) = s_{12}^{(l)}(f) = \frac{(1 - \rho^{2})\exp(-\gamma(f)z_{p})}{1 - \rho^{2}\exp(-\gamma(f))z_{p})}
$$
(93A-14)

The transmission line scattering parameter matrix is then denoted as  $S^{(l)}$ 

18

Transmission line s- parameters

### The Voltage Transfer Function (VTF) is the Unequalized System Response

The reflection coefficients  $\Gamma_1$  and  $\Gamma_2$  are defined by Equation (93A–17).

$$
\Gamma_1 = \Gamma_2 = \frac{R_d - R_0}{R_d + R_0} \tag{93A-17}
$$

The voltage transfer function of the terminated signal path is defined by Equation (93A–18) where  $\Delta S(f) = s_{11}(f)s_{22}(f) - s_{12}(f)s_{21}(f)$ 

$$
H_{21}(f) = \frac{s_{21}(f)(1 - \Gamma_1)(1 + \Gamma_2)}{1 - s_{11}(f)\Gamma_1 - s_{22}(f)\Gamma_2 + \Gamma_1\Gamma_2\Delta S(f)}
$$
(93A-18)

The voltage transfer function for the signal path represented by  $S_p^{(k)}(f)$  is denoted  $H_{21}^{(k)}(f)$ .

This is used to create the unequalized single bit response *h (k)(t) for thru and all crosstalk channels*

### filters

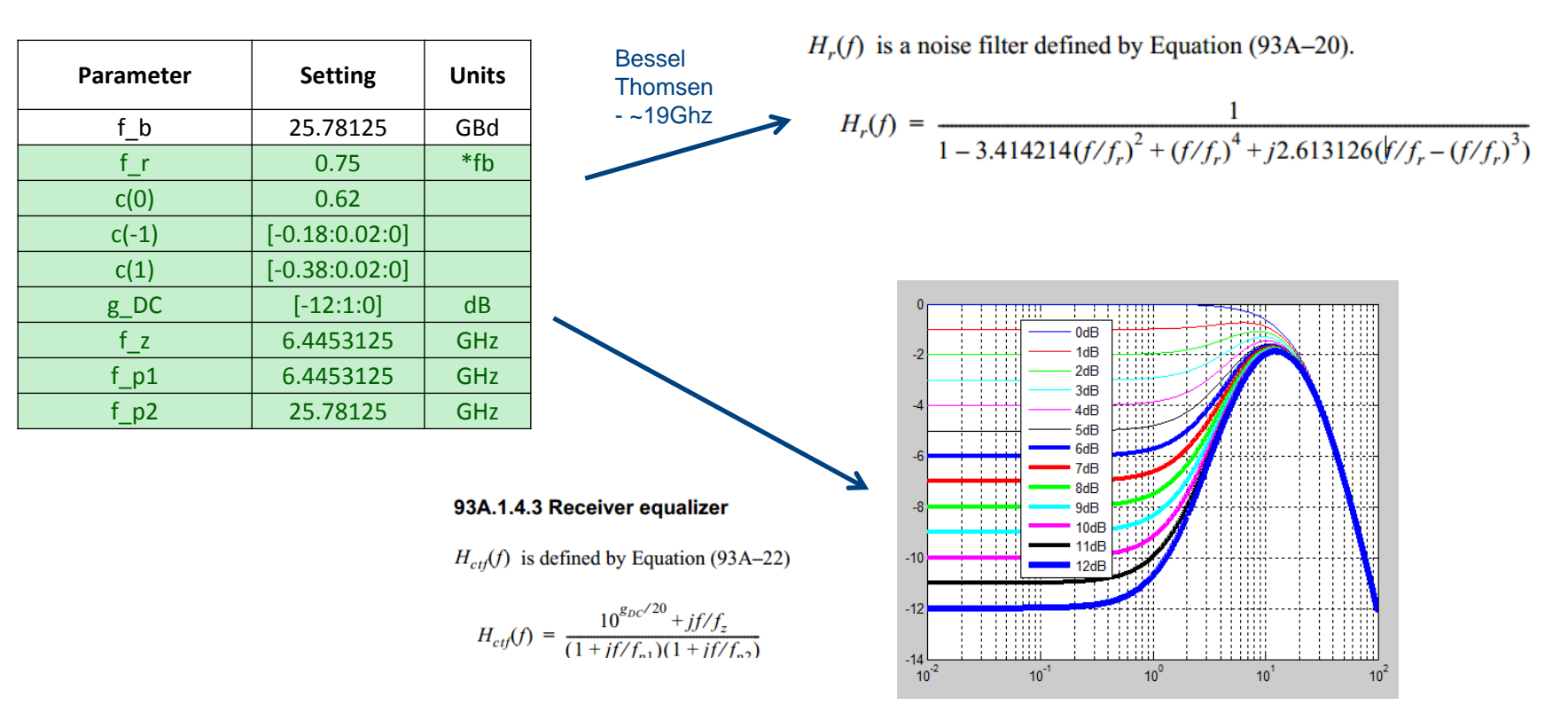

#### 93A.1.4.1 Receiver noise filter

#### Transmitter Specifications **Signaling rate Parameter Setting Units Transmitter disabled**

**Subclause** 

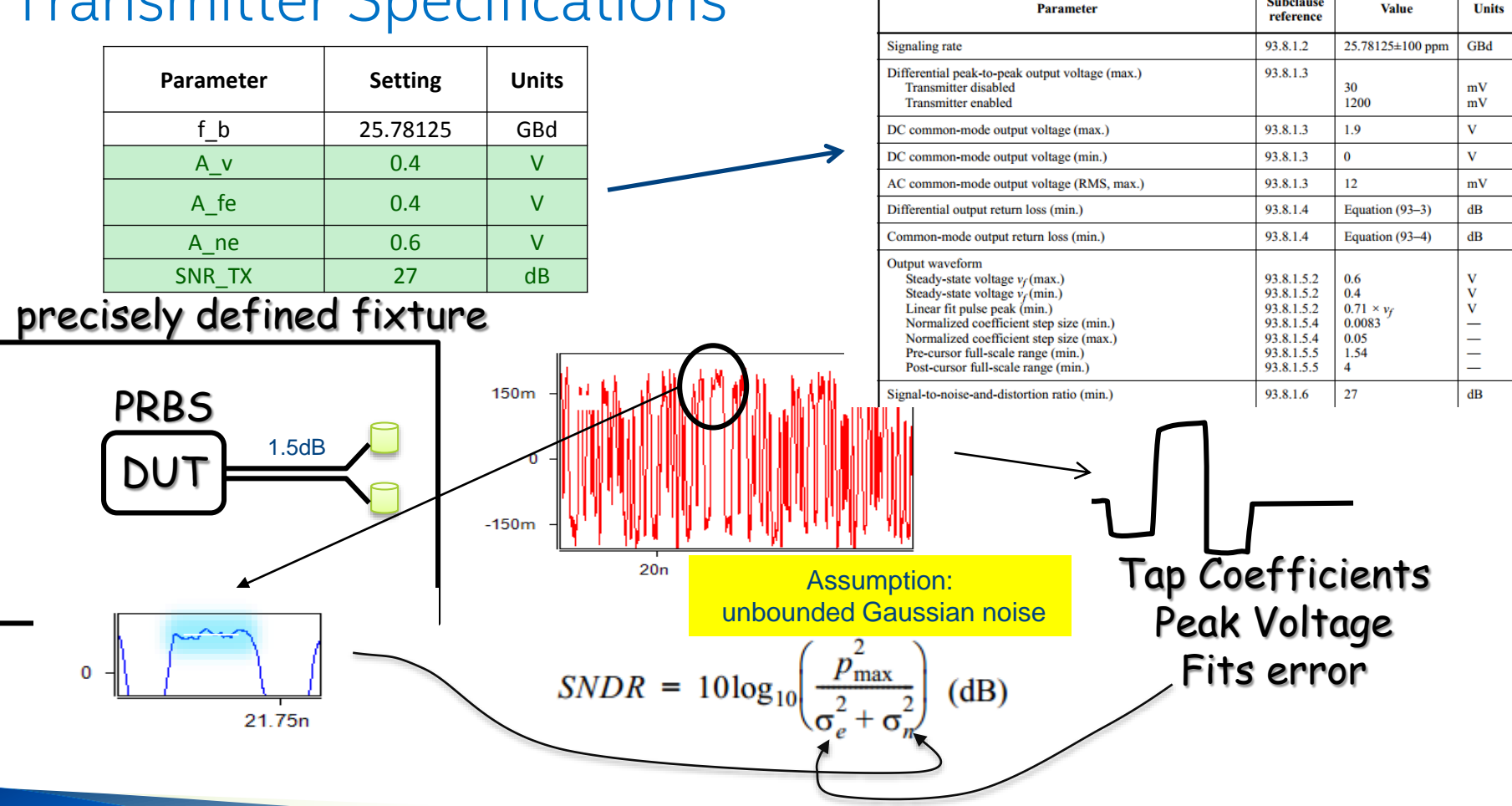

IEEE 802.3cb 2.5G & 5G Backplane Ethernet Task Force (COM Tutorial)

21

### **Jitter**

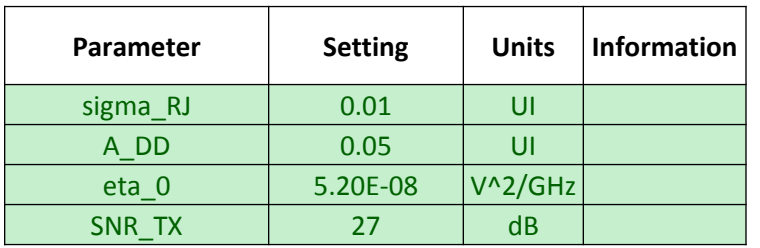

- EOJ is assumed to be removed by Rx
- A  $dd = EBUJ/2$ 
	- Converted to dual Dirac PDF convolved with derivative of single bit response
- Sigma\_RJ=ETUJ/18
	- somewhat smaller that divide by 14.
	- **RJ** rms
- Eta\_0 converted to rms
- PDF for rms component convolved together

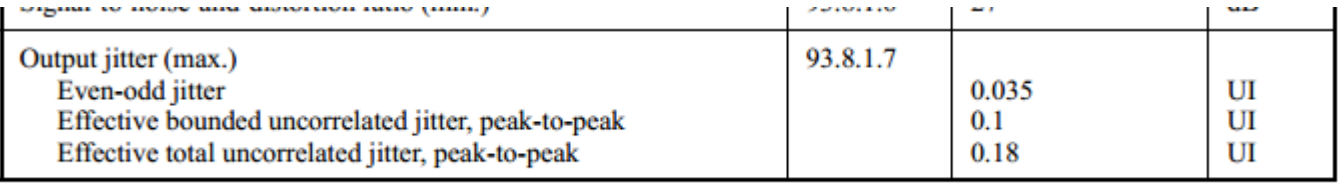

### DFE, Sample Points, and Single Bit Responses

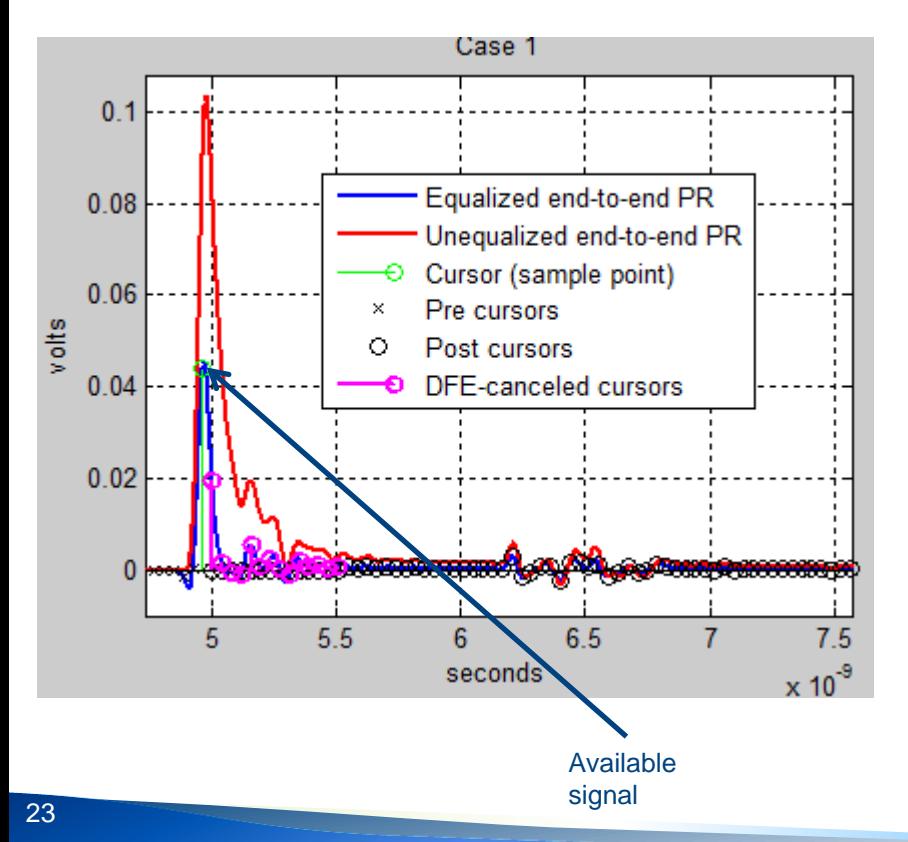

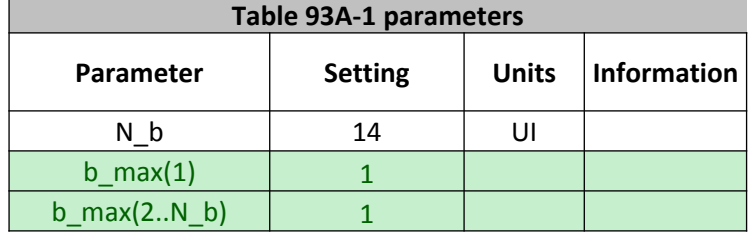

- 14 Ideal DFE taps
- Max normalized tap is 1
	- (different for CAUI)
	- "b" or "b\_max"
- $h^{(0)}(t)$  is the single bit response
	- Full grid for CTLE and Tx FFE examined
- Approximate Mueller-Muller algorithm used to determine sample point,  $t_s$ .  $T_b$  is the unit interval.

$$
h^{(0)}(t_s - T_b) = h^{(0)}(t_s + T_b) - h^{(0)}(t_s)b(1)
$$

IEEE 802.3cb 2.5G & 5G Backplane Ethernet Task Force (COM Tutorial)

### Optimize SNR As FOM Determines Best Equalization **Settings**

$$
FOM = 10\log_{10}\left(\frac{A_s^2}{\sigma_{TX}^2 + \sigma_{ISI}^2 + \sigma_{J}^2 + \sigma_{XT}^2 + \sigma_{N}^2}\right) \quad (93A-36)
$$

- Transmitter RMS noise  $\sigma_{TX}$
- RMS of ISI cursors  $\sigma_{\text{ISI}}$
- Jitter converted RMS voltage  $\sigma_1$
- Coding RMS noise voltage  $\sigma_{\rm yr}$ 
	- Zero for NRZ
- Receiver noise from eta  $0 \sigma_{\text{N}}$
- Setting from best FOM are used for statically computation of COM

### **The example Matlab computation parameters tables are represented in a config spreadsheet**

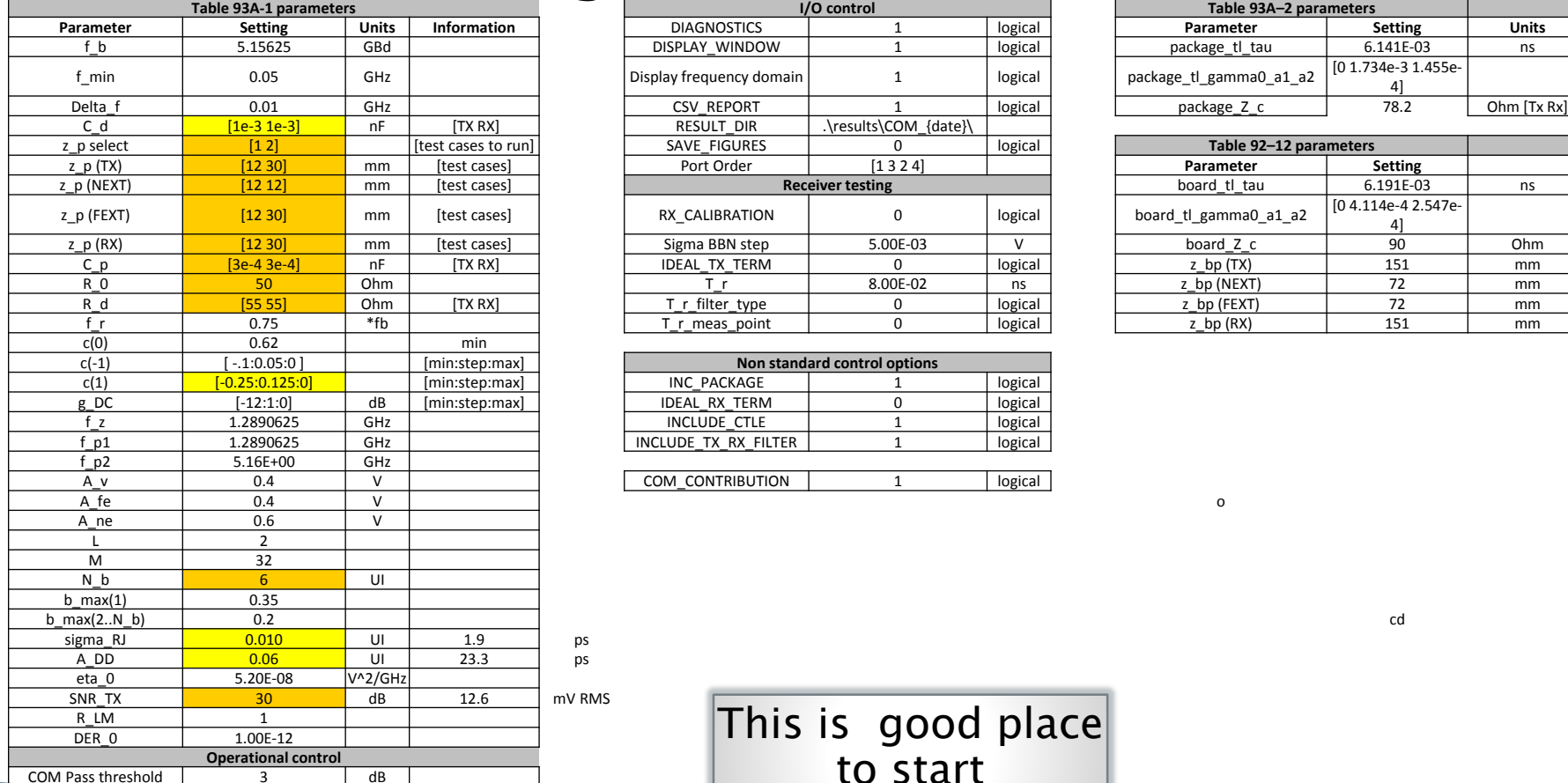

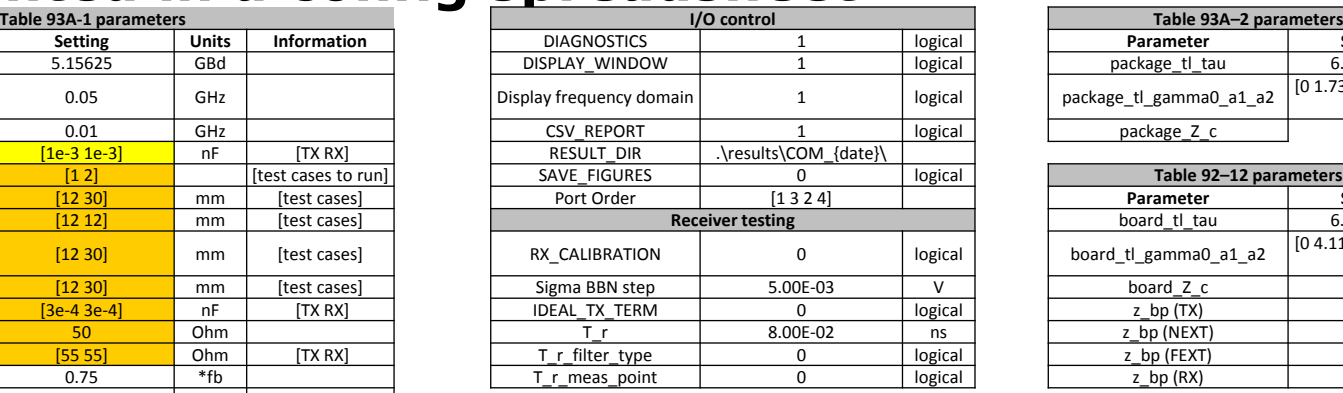

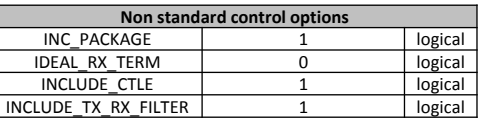

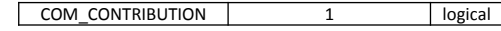

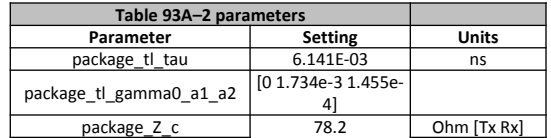

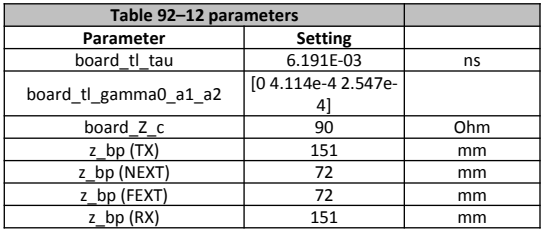

This is good place to start

25

### Example of starting point for package and die load

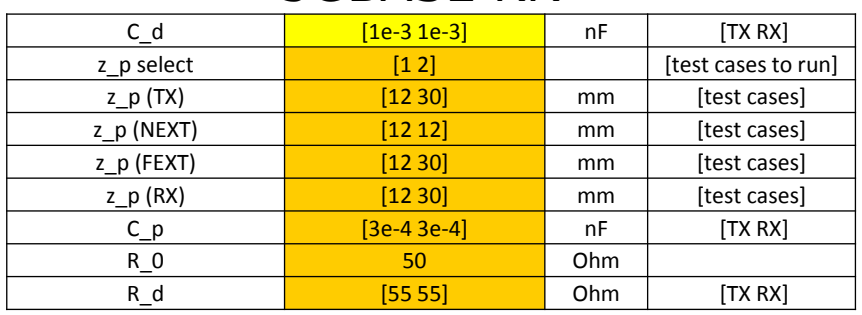

### 5GBASE KR

### 2.5GBASE KR

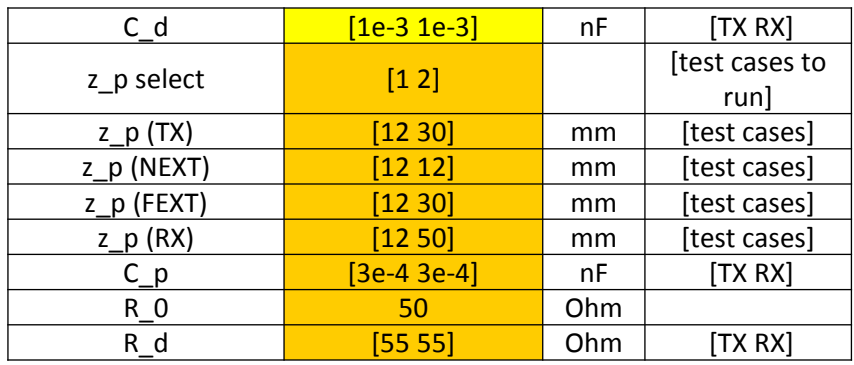

#### • Cpad

- 5G 1pF
- 2.5G 1pf (could go higher)
- 500 ff BGA to package load (another trade off parameter)
- Hi Termination resistance 55 ohms
- Package length
	- **Short** 
		- 12mm
	- Long
		- 50mm 5G & 3G
		- Could consider asymetric budget
- Drives return loss specs
- May impact transition time specs and questions

### Example of starting point for linear equalization

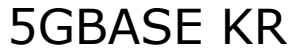

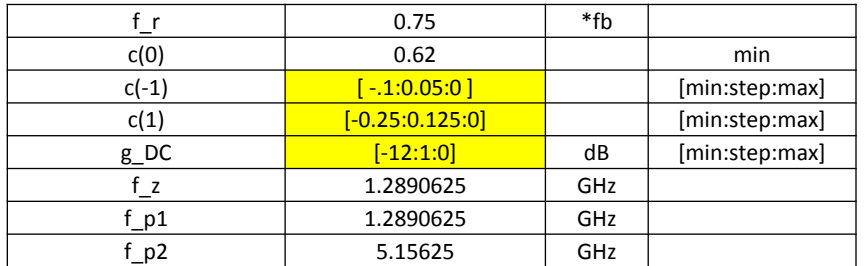

### 2.5GBASE KR

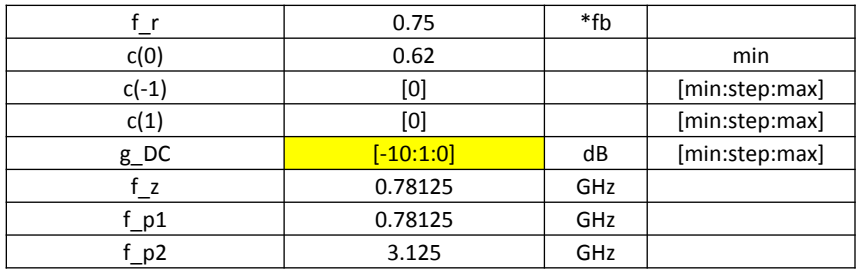

#### • CTLE

- 2 poles, 1 zero
- **AC-DC** gain
	- **b** 5G: 0 to 12 dB, 1dB step
	- 2.5G: 0 to 10 dB, 1dB step
- Tx FFE (normalized)
	- 5G:
		- pre: -0.1,0.05,0
		- D Post: -0.25,-0.125,0
	- $\blacksquare$  2.5G: none
- Butterworth Receiver filter
	- $\blacksquare$  0.75 f b

### Example of starting point for DFE and clocking

### 5GBASE KR

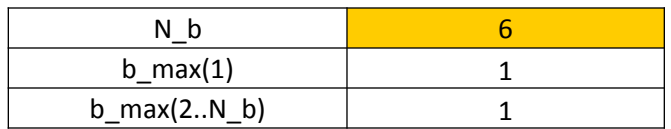

### • 5G DFE6

- Coefficients (normalized) and limited to 1
	- Driven by MTTFPA
- **Approximate: Mueller-Muller**
- **DFE may be eliminated by trading** off other parameters and channels
- 2.5G none
	- **Approximate Bang-Bang**

28

### Example of starting point for jitter, noise, and DER (BER)

#### 5GBASE KR

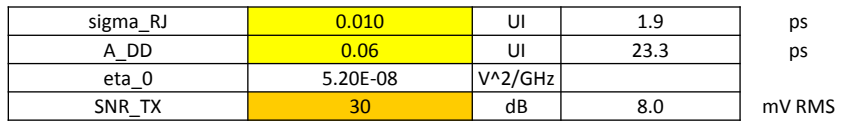

2.5GBASE KR

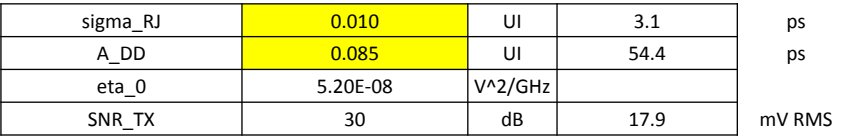

**Jitter** 

- Rj
	- 5G: 1.9 ps RMS
	- □ 2.5G: 3.1 ps RMS
	- Dj
		- □ 5G: 23.3 ps
		- $\Box$  2.5G: 54.4 ps
- EOJ not in COM computation
	- **Part of COM Rx budget**
	- **Implementation dependent**
- Eta\_0 taken from -155dBm/Hz + 1 mV alien system noise at RX pin
- SNR Tx can tolerate
	- $\blacksquare$  12.5mV RMS
	- **Trade off parameter**

29

Example of starting point for COM passing threshold i.e. receiver budget.

- 3 dB
- Really need to agreed upon by SerDes folks

### Determine Rx Noise Tolerance ties together COM, Validation and Operation.

- Acquire data for COM calculation
	- Measure Tx jitter and noise for input
	- **Measure 2 sets of S-parameter** 
		- channel and noise path S parameters
- Acquire BBN noise from COM calculation
- The BBM is the physical tie in between COM (or simulation) and device performance in a system

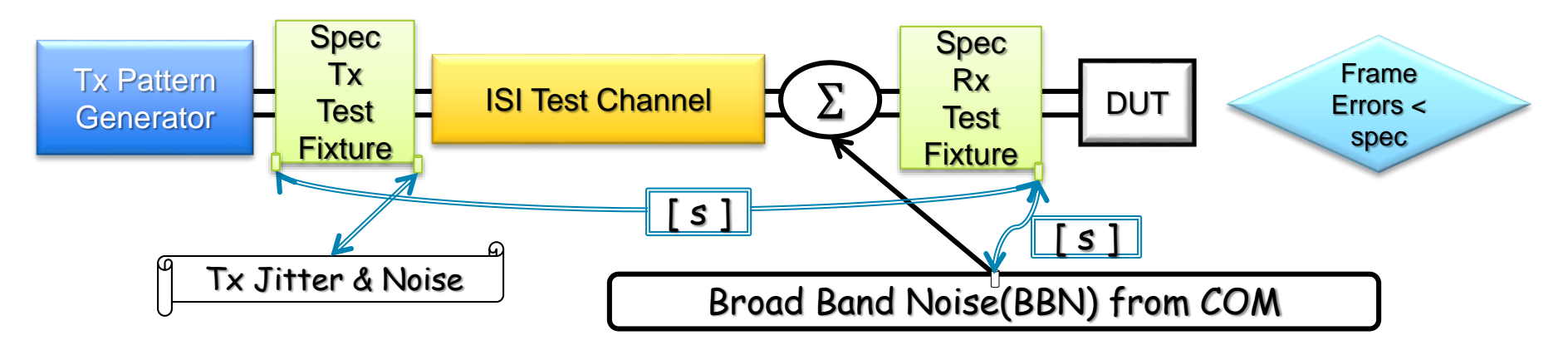

### Running the COM Matlab code. Interactively

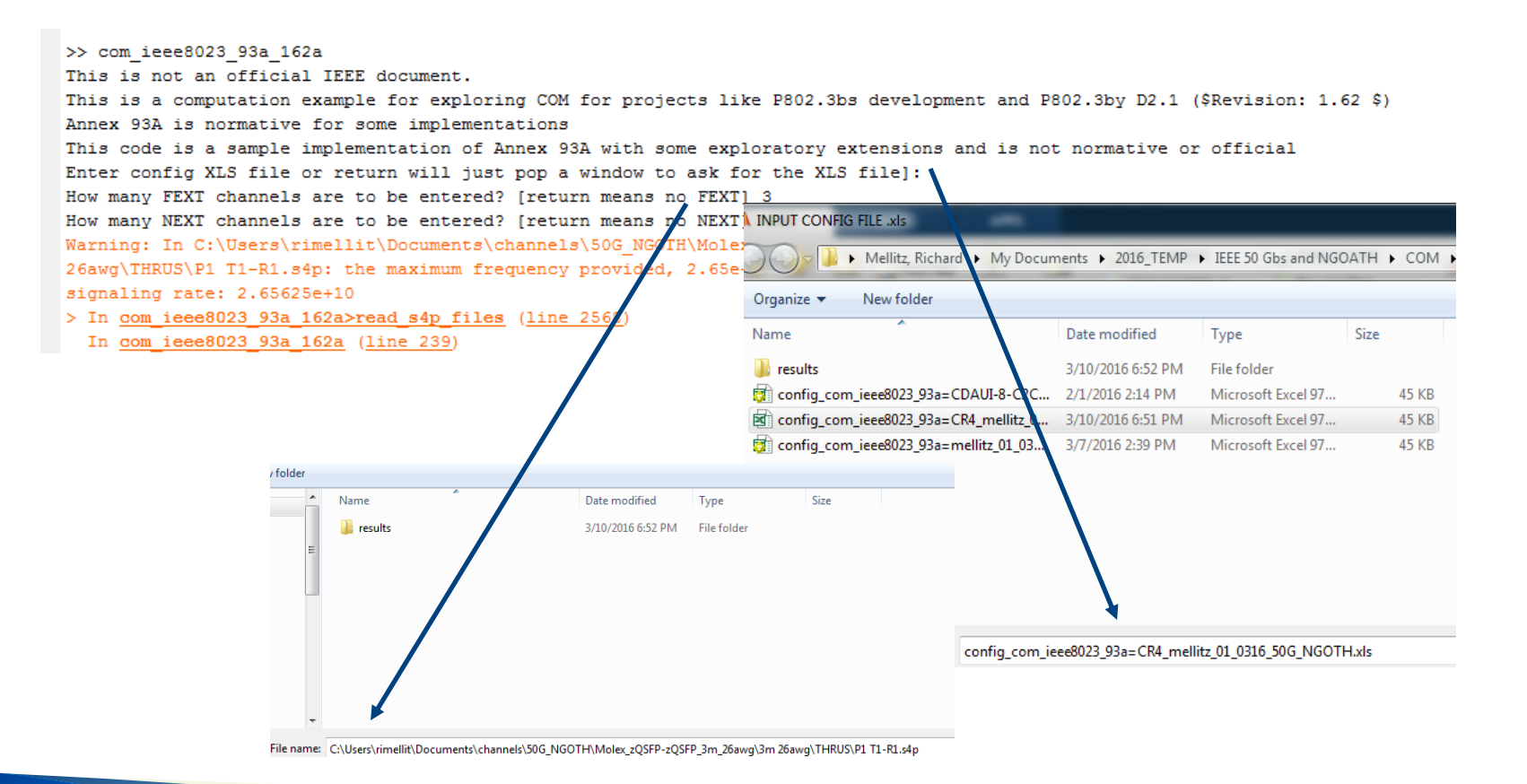

### Running the example Matlab code from a command line

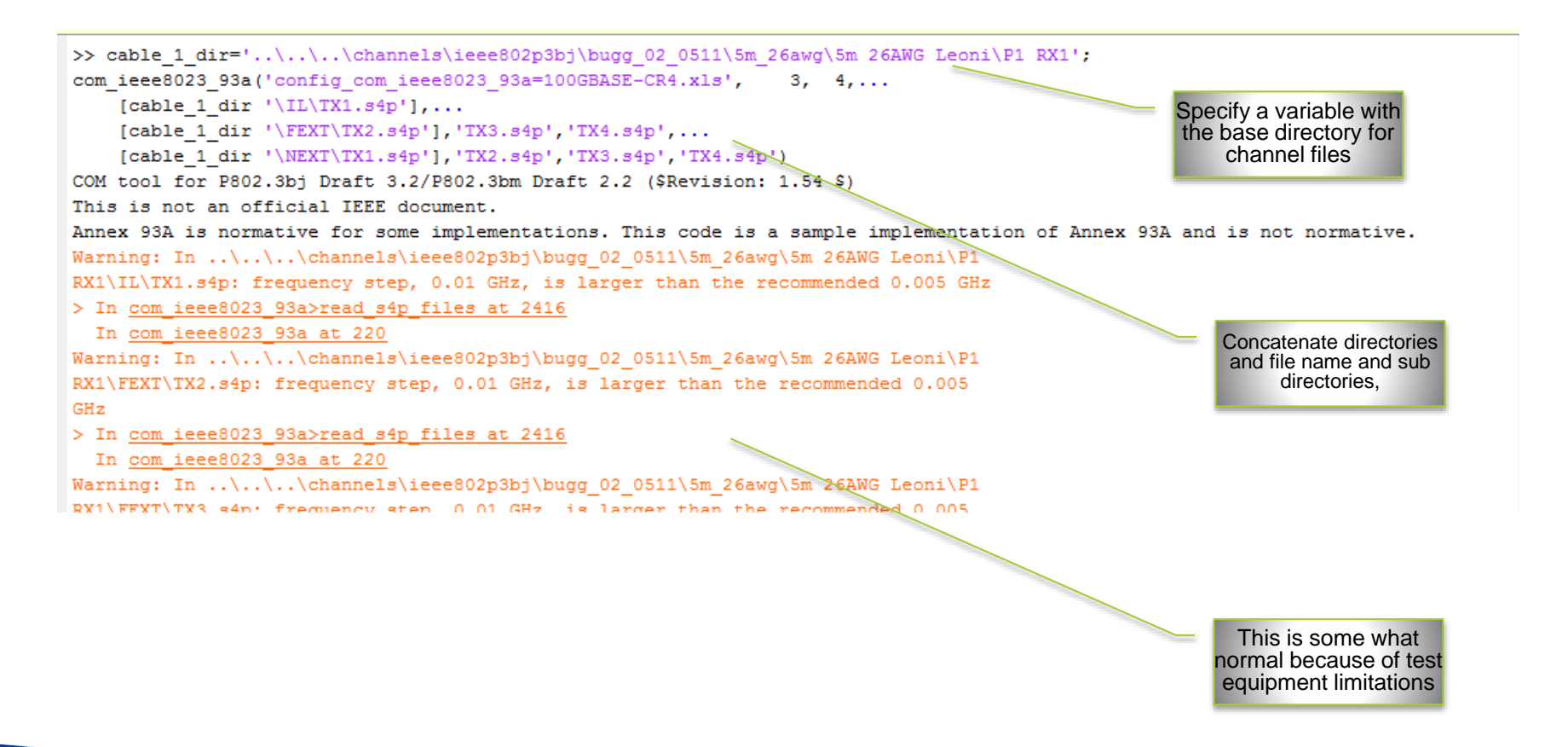

### Simple Organization Hint

• You can use the results directory to organize data

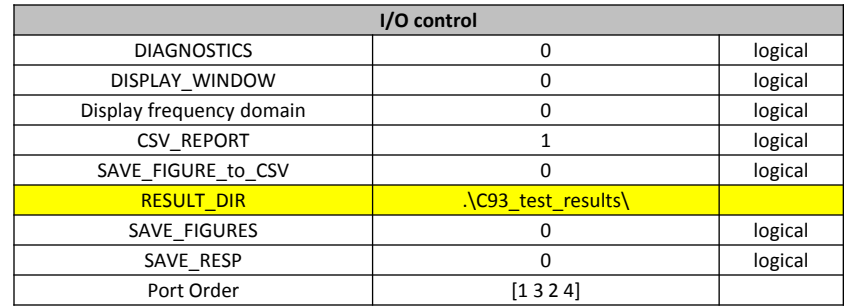

- Copy "config" spread sheet and rename according to data or DUT organization
- Script in done with Matlab®
- New feature: todays date replaces the string {date} in RESULTS DIR string.

### Running COM without the display windows yields faster execution

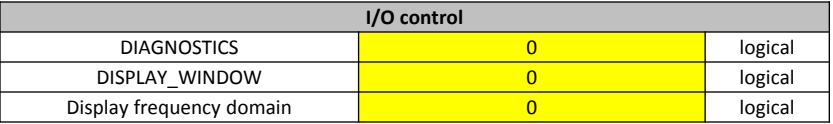

### Running COM with the display windows

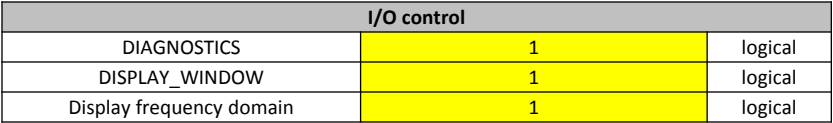

### A Wealth Of Assessment Data is Available in the Overlaid COM Bathtub Curves.

- COM may be used for PAM signals
- COM may be used for error correction code by adjusting the detector error ratio (DER)
- COM may be use for a variety of data rates. I.e. the concept is not bandwidth limited.

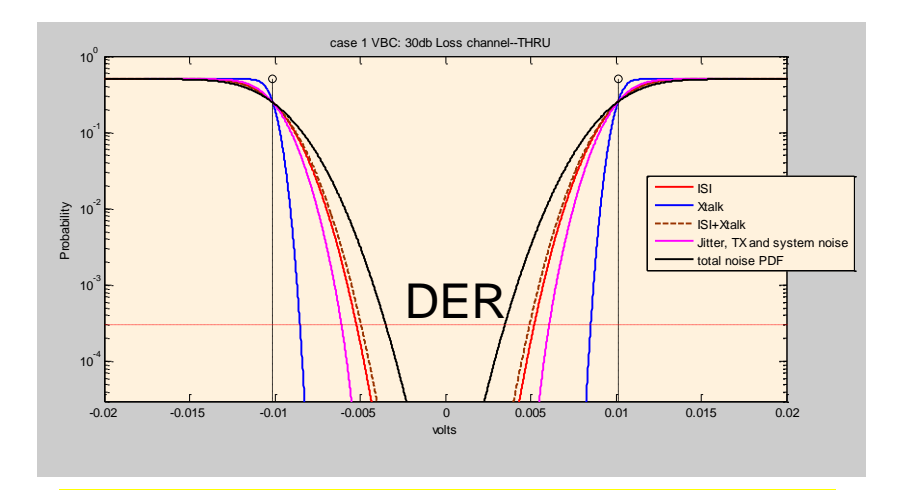

40 Gb/s PAM4 example

### Interim computation results are use to

- *Diagnose channel problems*
- *Identify interesting worst case channels for Si Design*

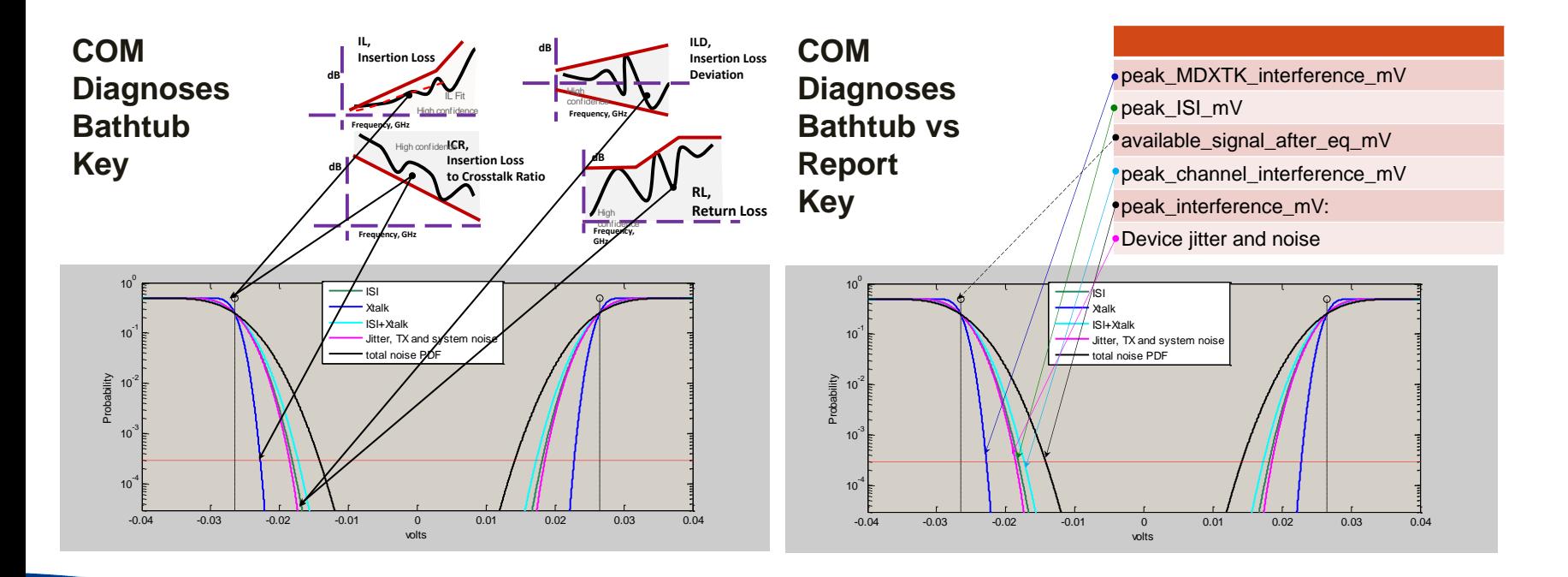

37

### Bathtub Curvers and DER

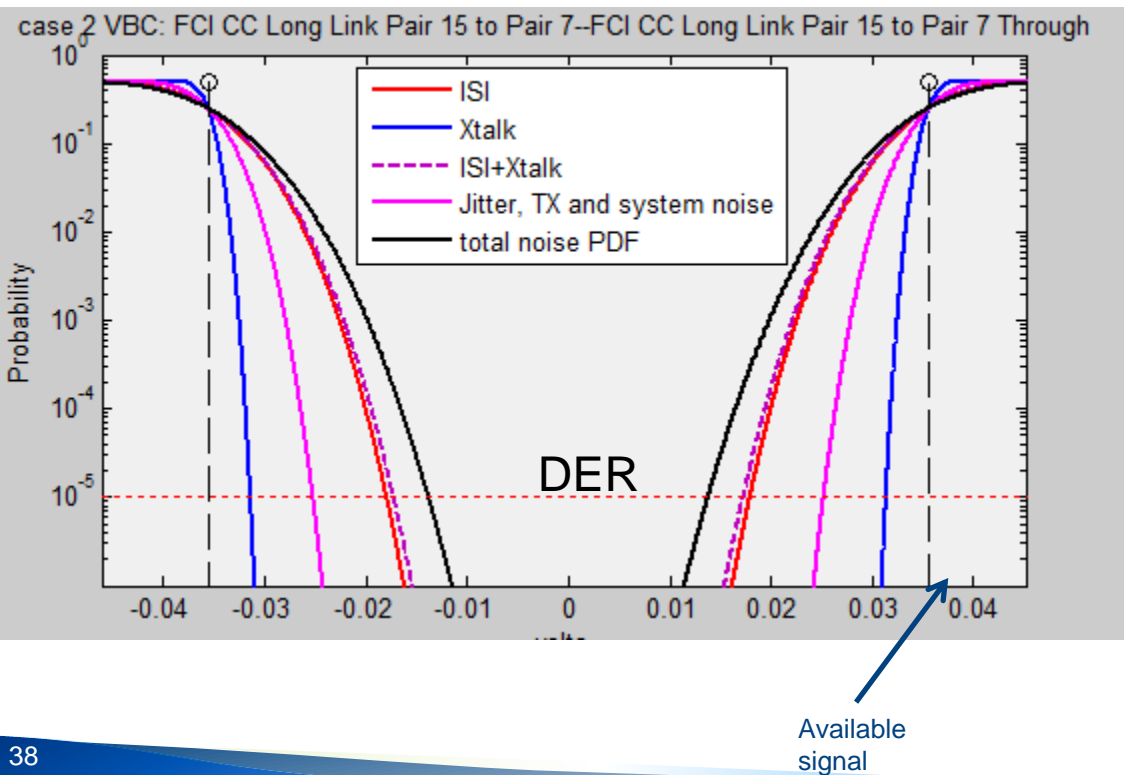

- Detector Error Ratio
- w/RS FEC : 1e-5
- wo/RS FEC : 1e-12
- Minimum COM = 3dB
	- 30% eye opening of nominal or available signal
	- COM margin left to the receiver over the reference

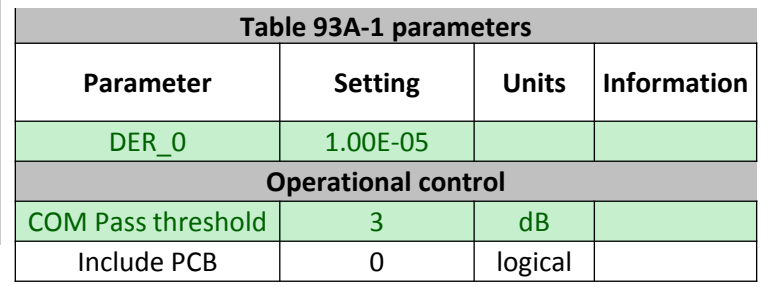

### SBR is good place to start evaluations

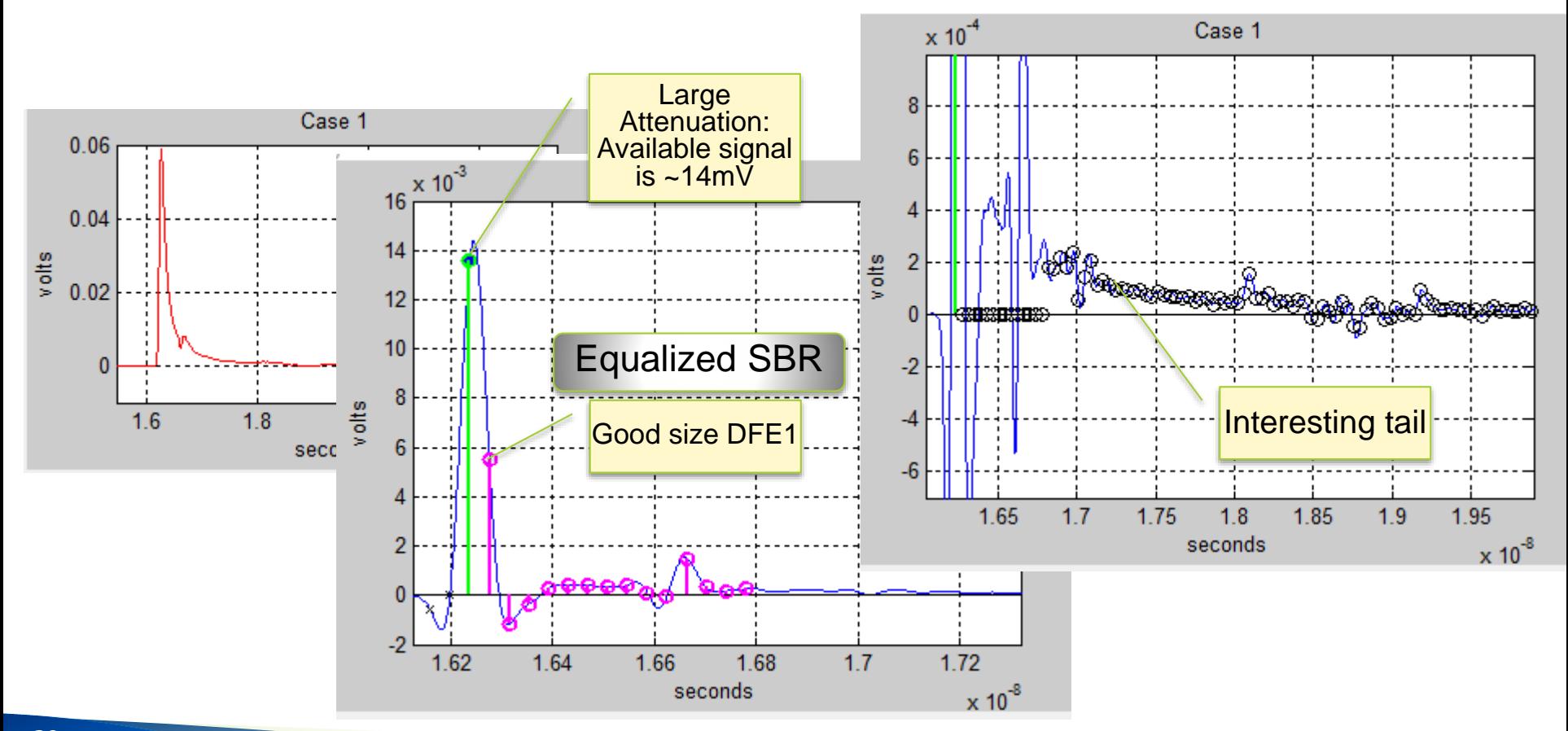

### **Other Plots Provide Frequency Domain Information and CTL Response**

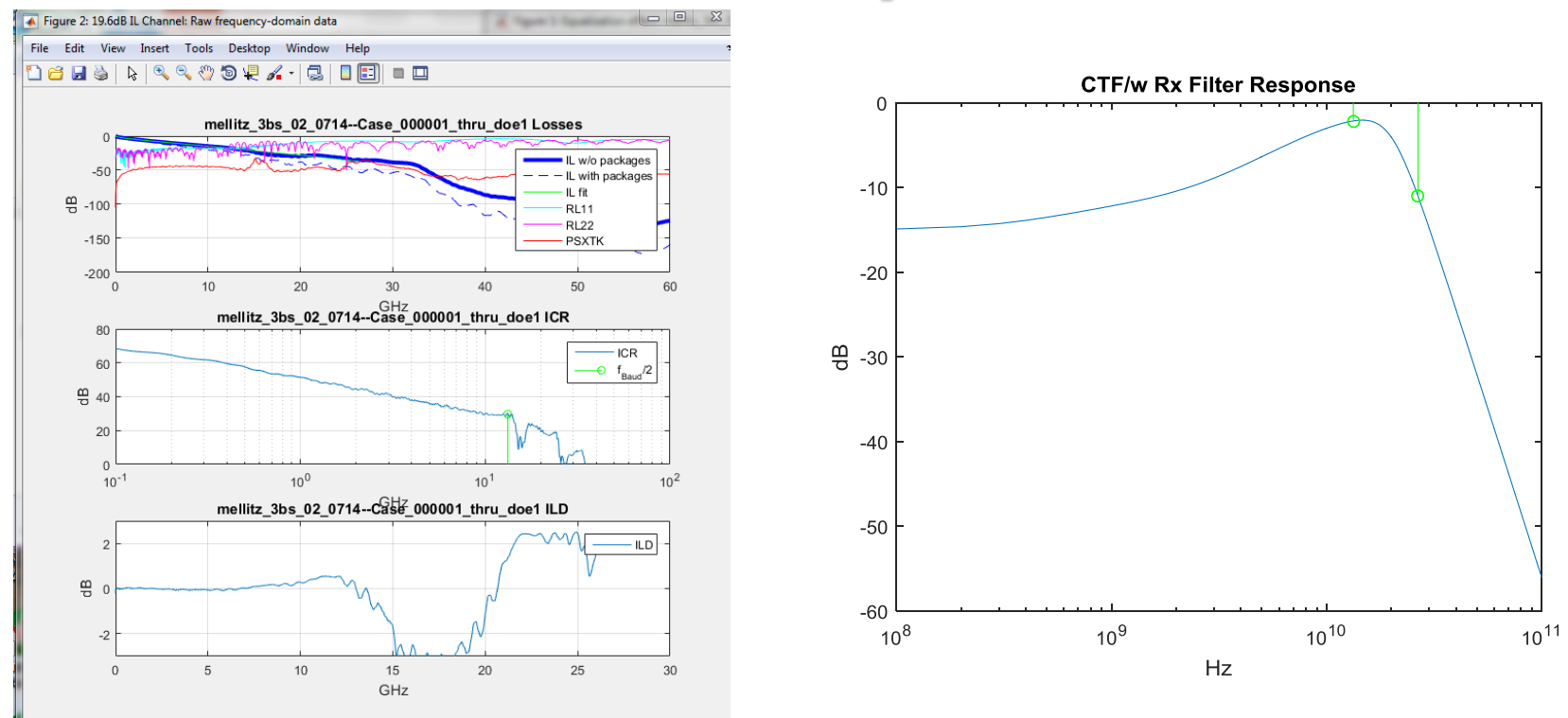

40

### Rx Testing with COM: Hints

- Syntax
	- com\_ieee8023\_93a…
		- ('config\_com\_ieee8023\_93a=100GBASEKR4\_CAL.xls',…
			- 1, 0, TEC Whisper42p8in Meg6 THRU C8C9.s4p', 'TPn to TP5 replica.s4p')
- Modify configuration Spreadsheet
	- **Measured data**

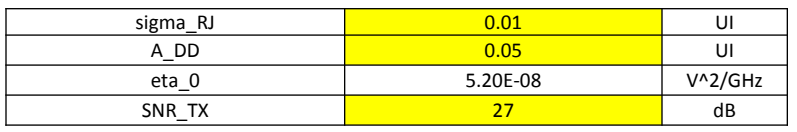

 $\blacksquare$  Rx noise source capability

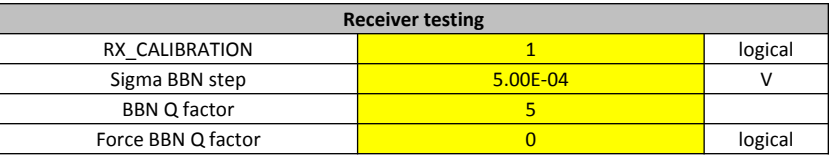

■ Set Tx termination to Idea if Instrument is used

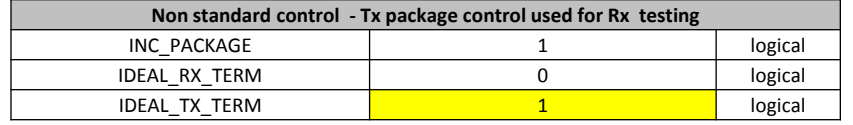

### Script example

config\_file='config\_com\_ieee8023\_93a=CDAUI-8-C2C\_D1p1\_proposetemp.xls';

run tag='\_ref40';

% 'param.C\_diepad','[.28 .12 ]\*1e-12', 'param.C\_pkg\_board','[.14 .14 ]\*1e-12','param.R\_diepad','[60 54]','param.pkg\_Z\_c','[120 105 ]',...

% 'OP.BREAD\_CRUMBS','1','param.z\_p\_next\_cases','[30 30]',...

ch dir='.. $\ldots$ ..\channels\ieee802p3bs\50+Gbps\mellitz\_3bs\_02\_0714\';

E(1)=com ieee8023 93a 162(config file, 3,4, [ch dir 'Case 000001 thru.s4p'], ...

'Case  $000001$  xtalk1.s4p','Case  $000001$  xtalk2.s4p','Case  $000001$  xtalk3.s4p', ...

'Case 000001 xtalk4.s4p','Case 000001 xtalk5.s4p','Case 000001 xtalk6.s4p','Case 000001 xtalk7.s4p',...

'OP.pkg len select','2','OP.RUNTAG', run tag);

ch dir='..\..\.\channels\ieee802p3bs\50+Gbps\mellitz\_3bs\_03\_0714\';

 $E(2) = com\,\, i.ee 8023\,\, 93a\,\, 162 (config\,\, file, 3,4,[ch\,\, dir\,\, 'Case\,\, 000002\,\, thru. s4p']$ , ...

'Case  $000002$  xtalk1.s4p', Case  $000002$  xtalk2.s4p', Case  $000002$  xtalk3.s4p', ...

'Case  $000002$  xtalk4.s4p','Case  $000002$  xtalk5.s4p','Case  $000002$  xtalk6.s4p','Case  $000002$  xtalk7.s4p',...

'OP.pkg\_len\_select','2','OP.RUNTAG',run\_tag);…

ch dir='.. $\ldots$ .\channels\ieee802p3bs\50+Gbps\mellitz\_3bs\_06a\_0315\';

E(10)=com ieee8023 93a 162(config file,  $3,4$ , [ch dir 'Case 000005a thru.s4p'], ...

'Case 000005a xtalk1.s4p','Case 000005a xtalk2.s4p','Case 000005a xtalk3.s4p', ...

'Case 000005a xtalk4.s4p','Case 000005a xtalk5.s4p','Case 000005a xtalk6.s4p','Case 000005a xtalk7.s4p',...

'OP.pkg len select','2','OP.RUNTAG', run tag);

for  $i=1:10$ 

 $COM(i)=E(i)$ .channel operating margin dB;

 $IL(i)=E(i)$ .IL dB at Fnq;

end

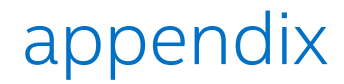

43

## Report (saved in csv file in row format)

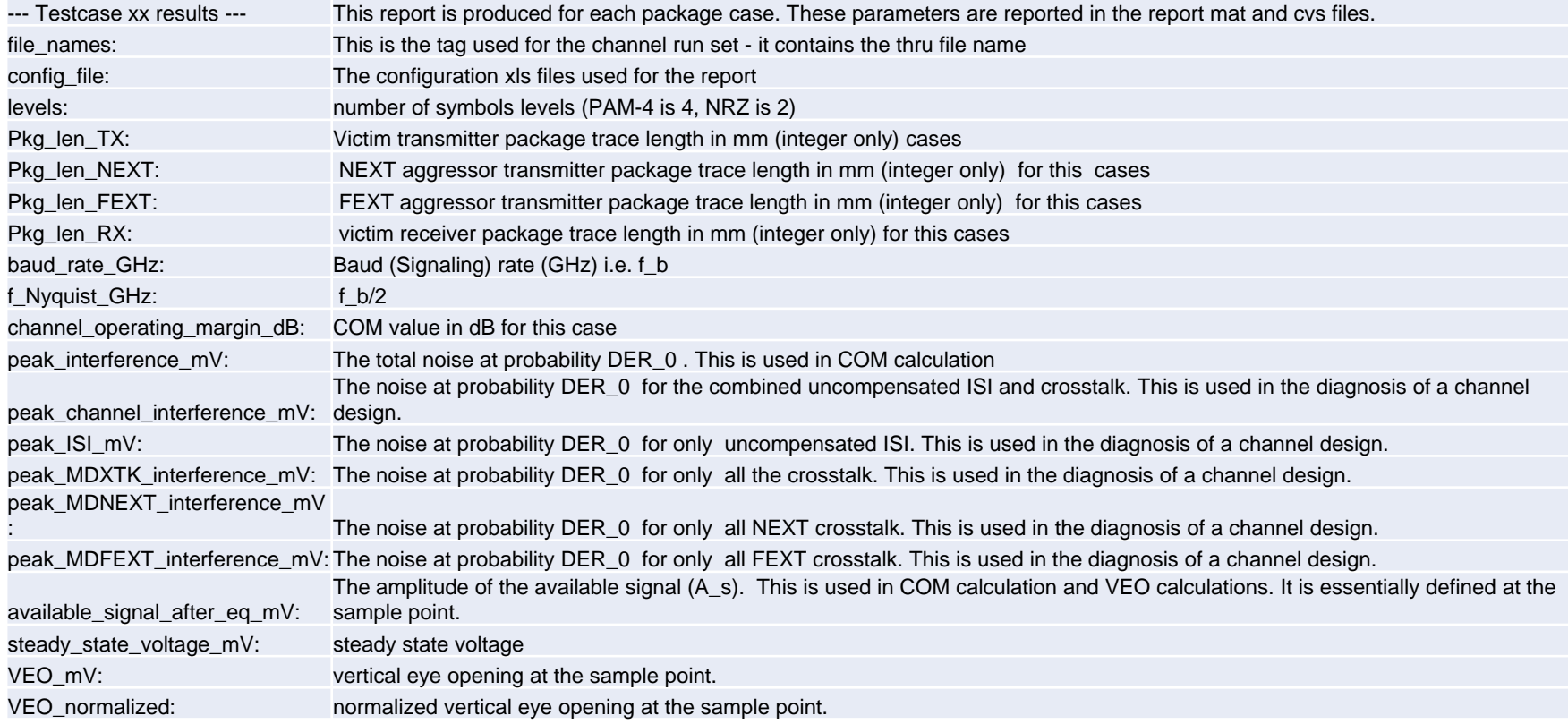

## Report (cont'd)

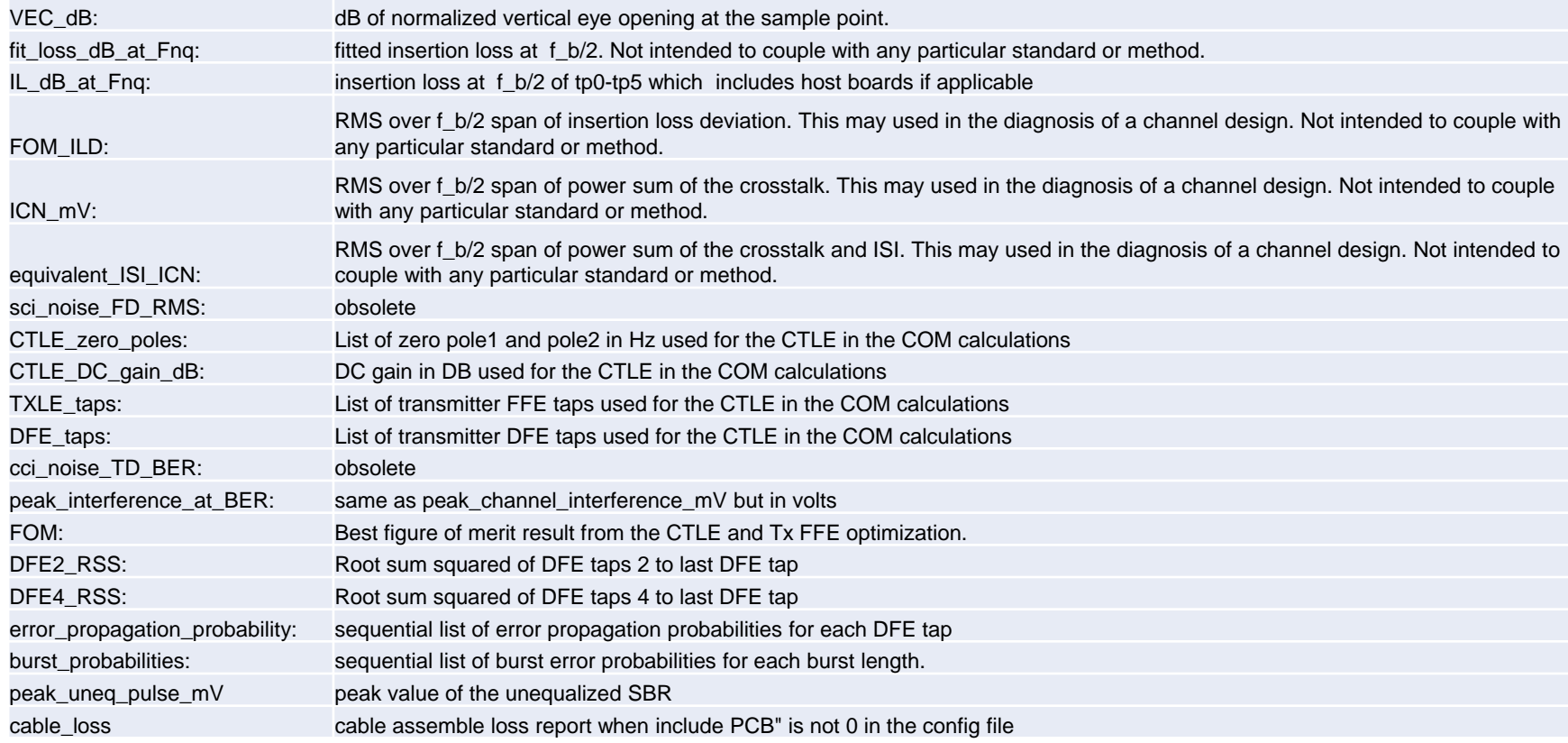

### Implementation parameters

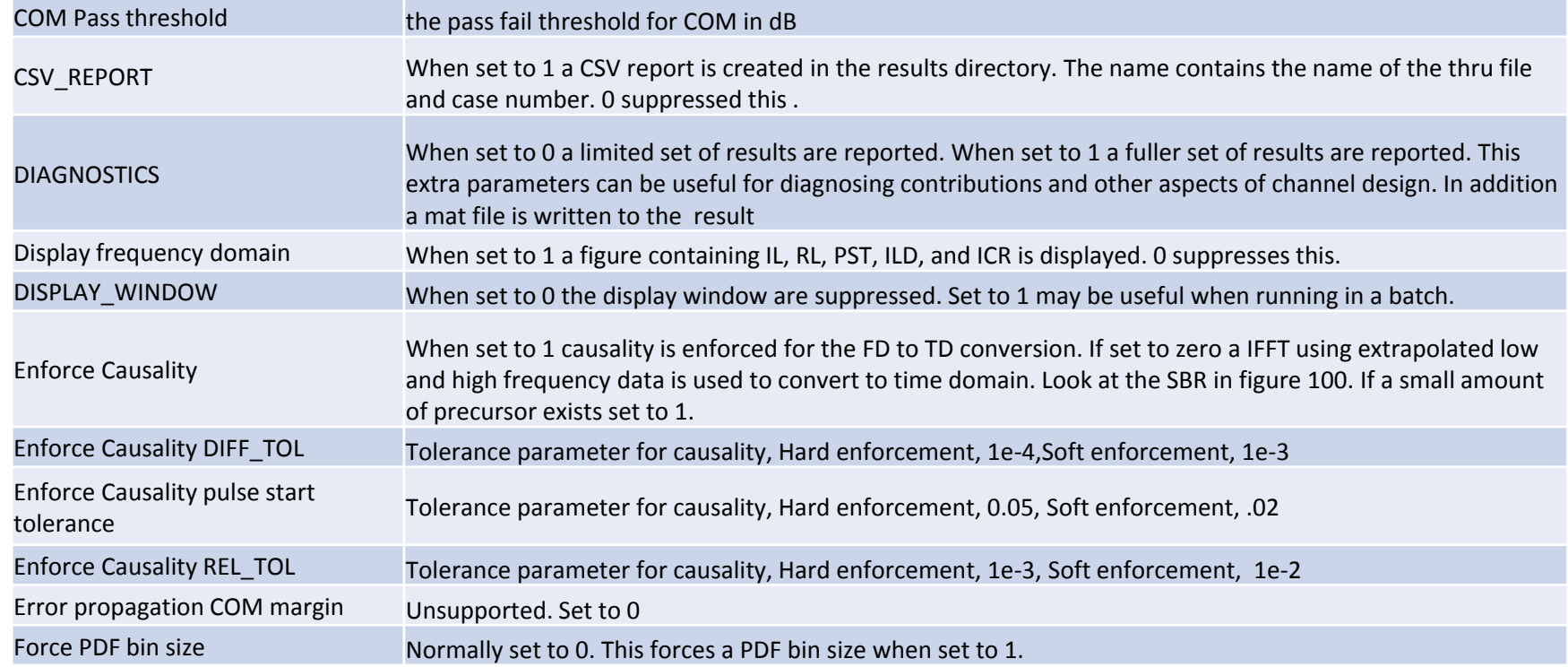

### Implementation parameters, cont'd

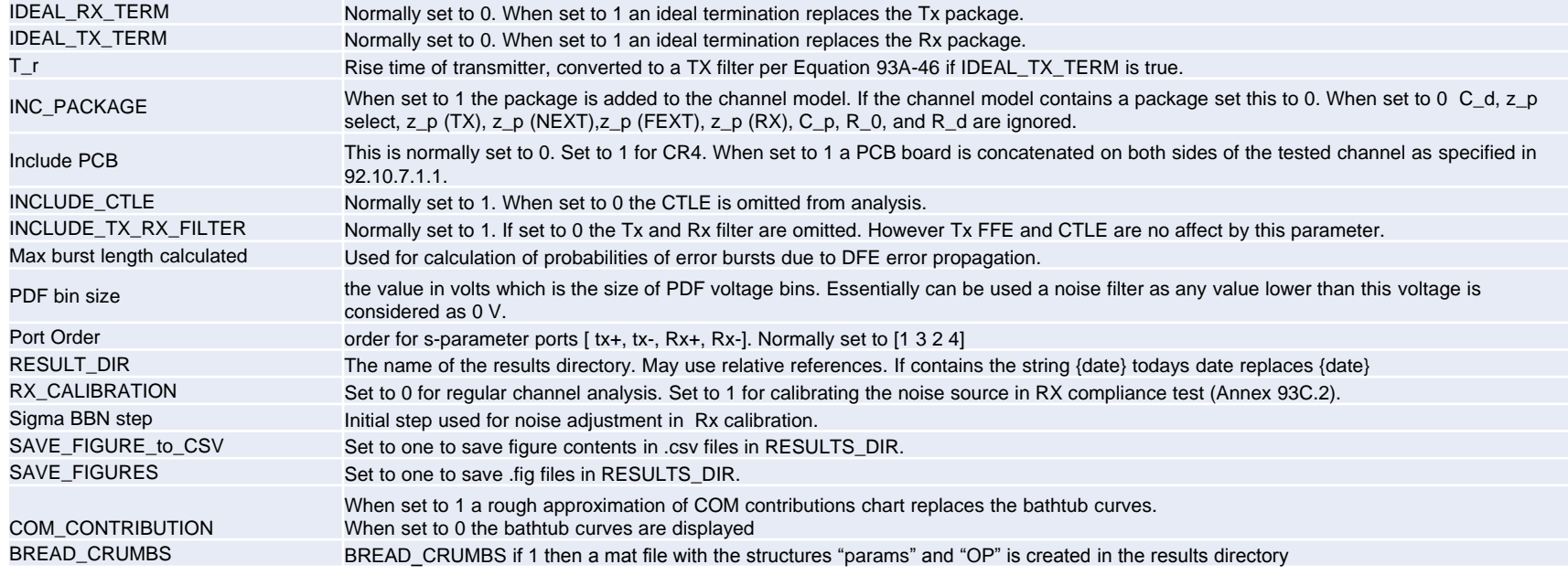

### COM parameters

48 48

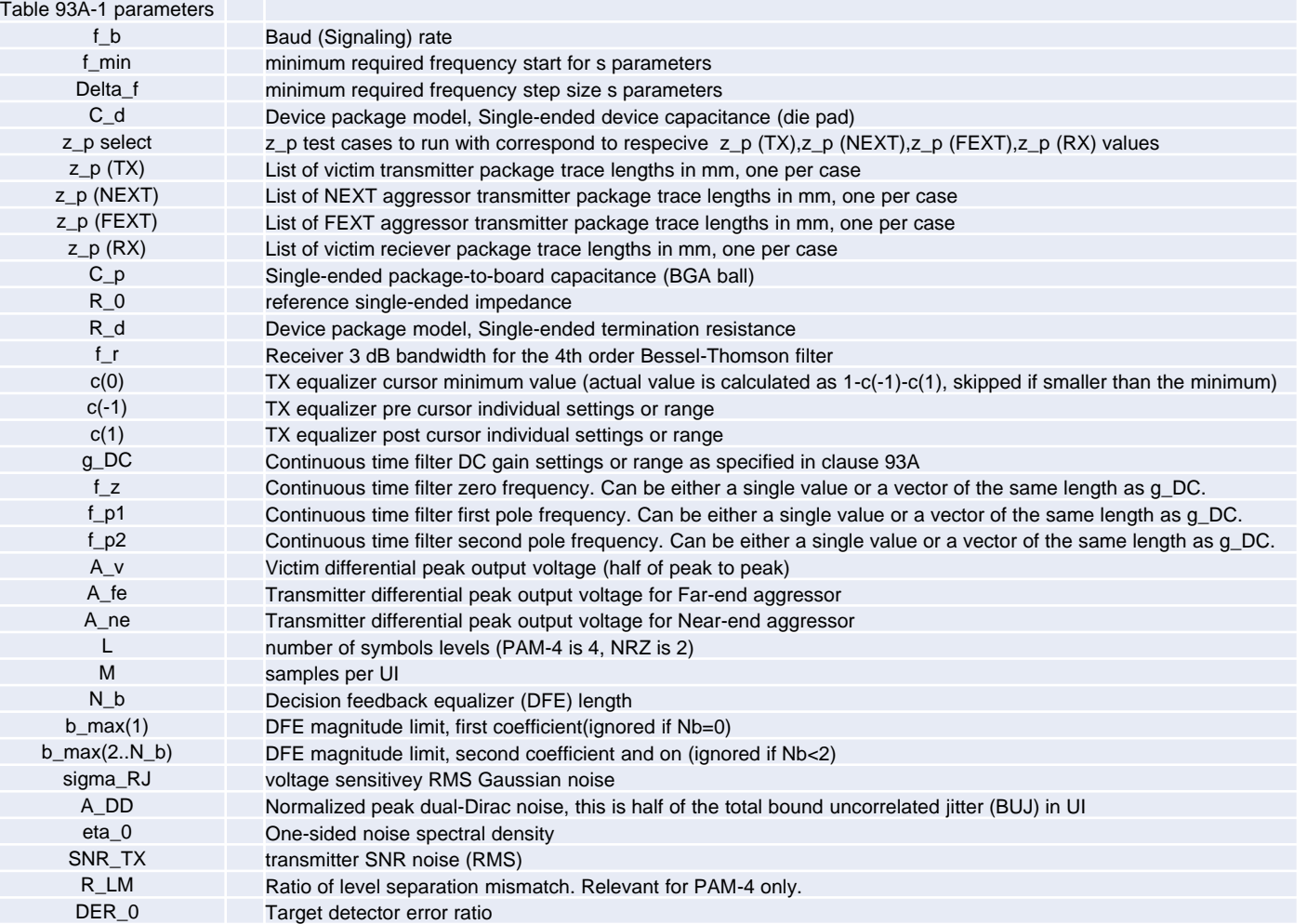

IEEE 802.3cb 2.5G & 5G Backplane Ethernet Task Force (COM Tutorial)

### Package and board transmission line parameters

Below are parameters which represent model fit transmission line parameters

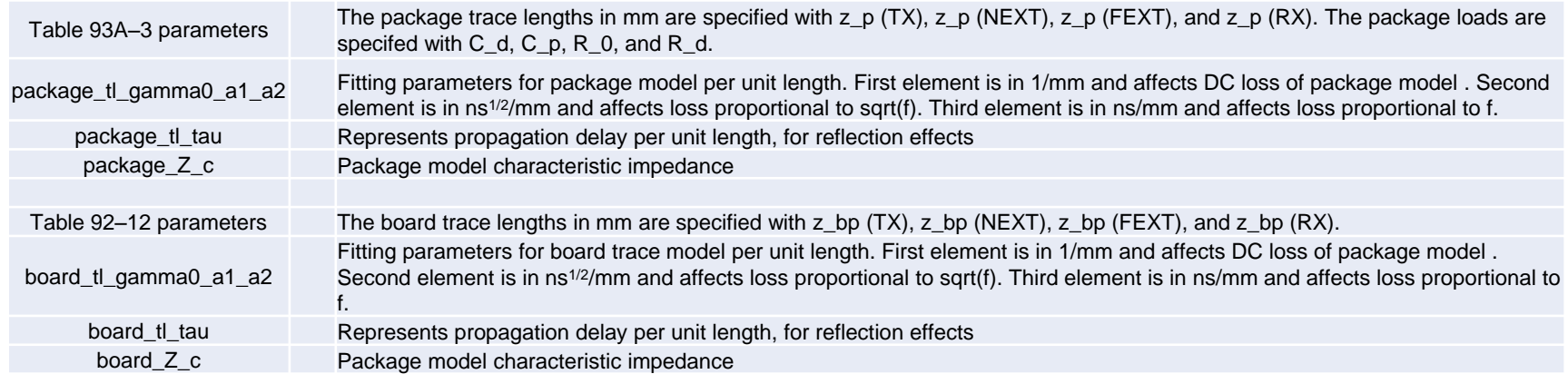

### New Parameter in rev 162a

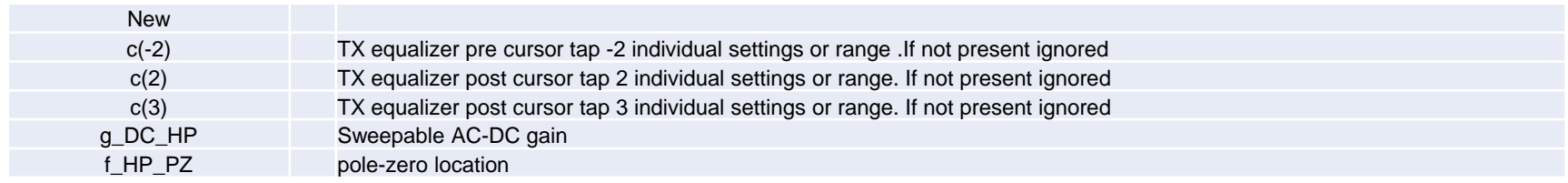

#### Param and OP matlab structure (output if Bread Crumbs is set) OP.

#### param.

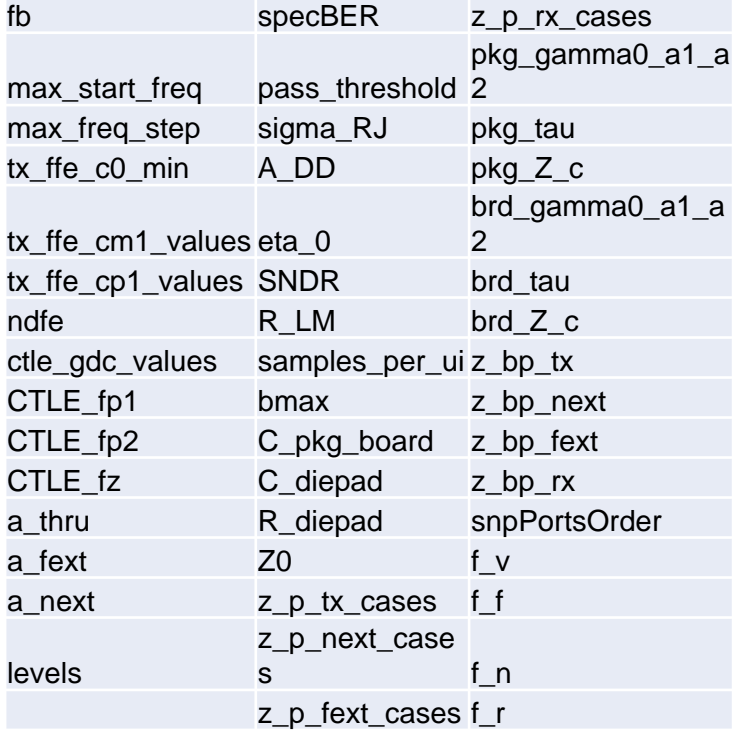

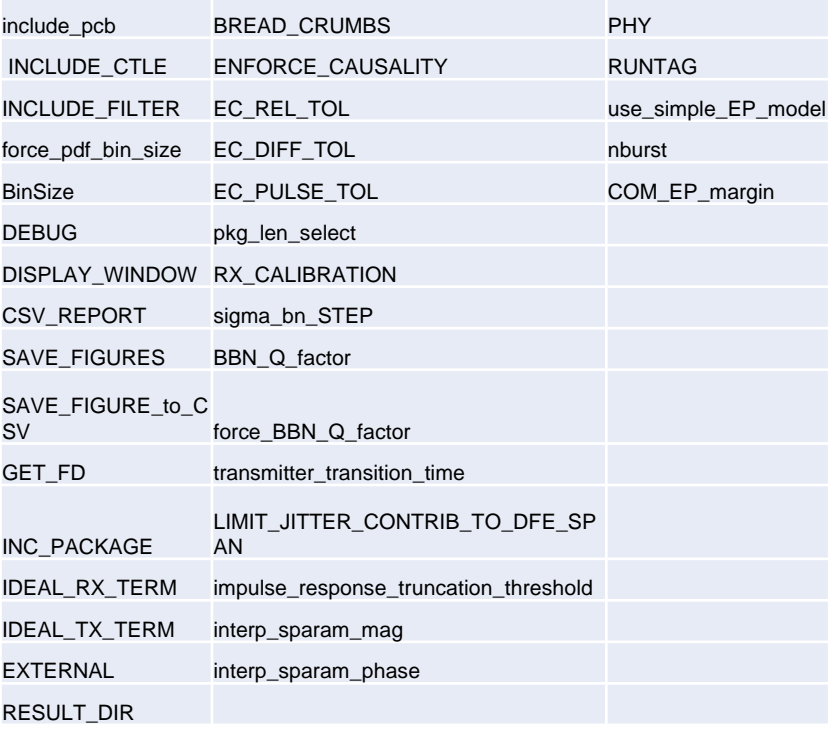

# com\_ieee8023\_93a\_162a revision document

Richard Mellitz

Intel Corporation

### Added or Augmented Configuration File Commands

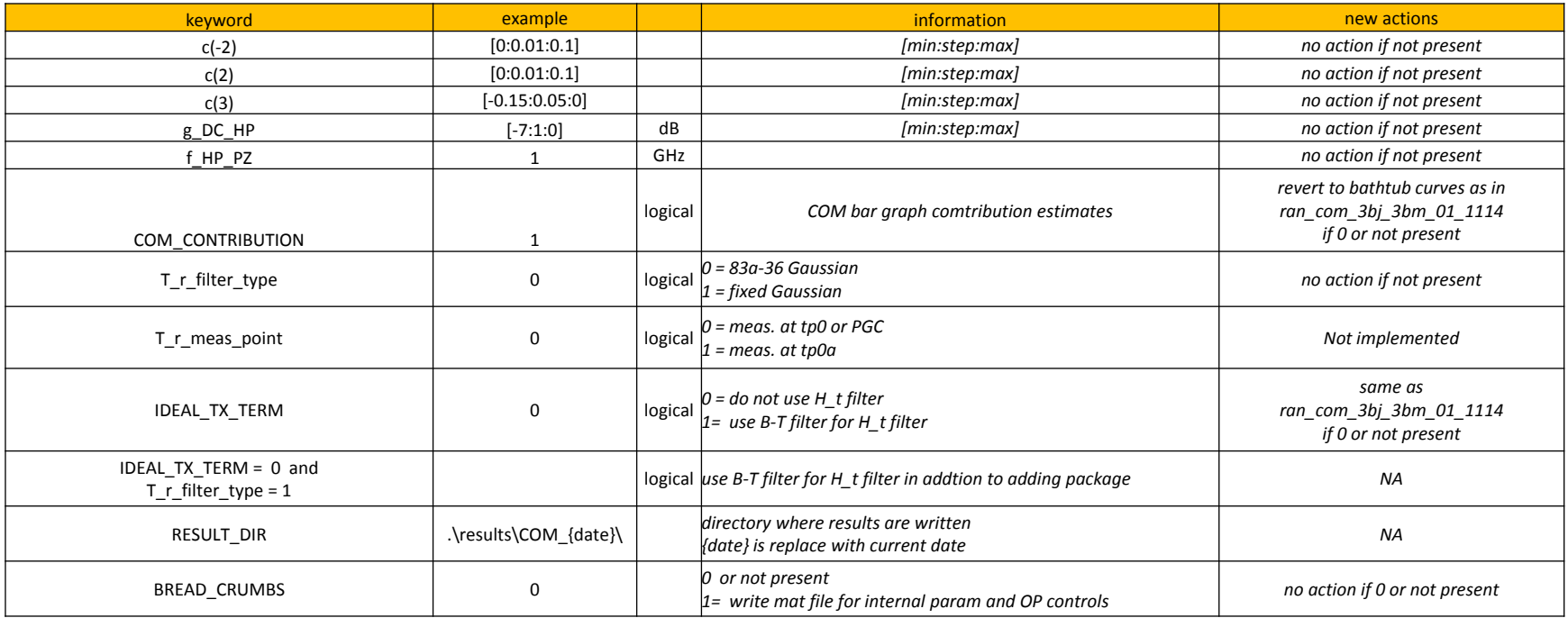

### Lower frequency pole-zero filter:

• Added: Lower frequency pole-zero filter: 2 keywords in config file

$$
\blacksquare \quad H_{ctf}(f) = \frac{\frac{(10^{\frac{g_{DC}}{20}} + j \frac{f}{f_{HP\_PZ}})}{(1 + j \frac{f}{f_{HP\_PZ}})} \cdot \frac{(10^{\frac{g_{DC}}{20}} + j \frac{f}{f_{Z1}})}{(1 + j \frac{f}{f_{P1}})(1 + j \frac{f}{f_{P2}})}
$$

- **g\_DC\_HP** 
	- □ Sweepable AC-DC gain
- **f** HP PZ
	- pole-zero location

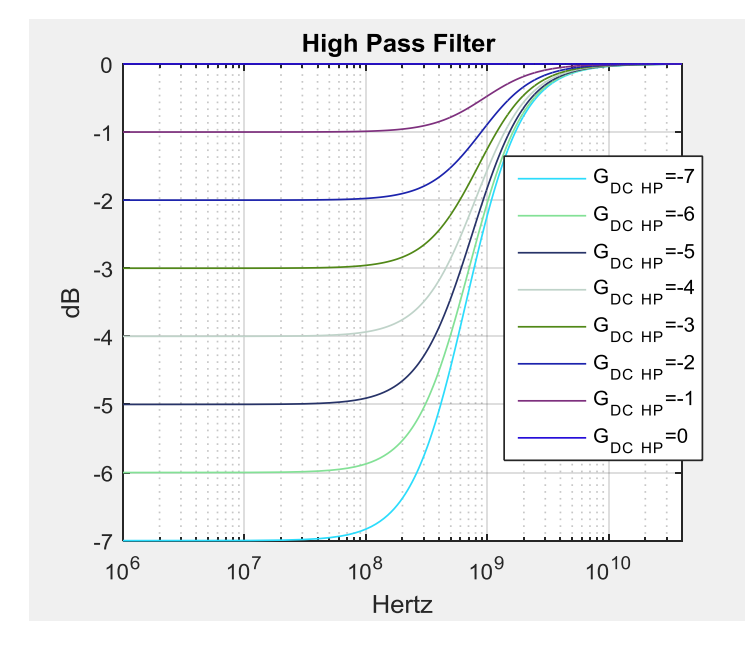

## Added parameters and outputs

- Support for later Matlab 2015
- added output parameters
	- peak\_uneq\_pulse\_mV peak value of the unequalized SBR
	- cable\_loss when "Include PCB" is not 0 in the config file
- added: tap  $c(-2)$   $c(2)$  and  $c(3)$ 
	- new value for "Include PCB" = 2 for cable Rx compliance test, Only the Rx host boards is added. Assumes test channels has proper loss. Can be achieve same by making z\_bp (TX) and z\_bp  $(FEXT)$  zero and Include  $PCB" = 1$ .
- Added
	- **New keyword BREAD CRUMBS if 1 then** a mat file with the structures "params" and "OP" is created in the results directory
	- **New keyword COM\_CONTRIUBTION** 
		- When set to 1 a rough approximation of COM contributions chart replaces the bathtub curves
		- **u** When set to 0 the bathtub curves are displayed

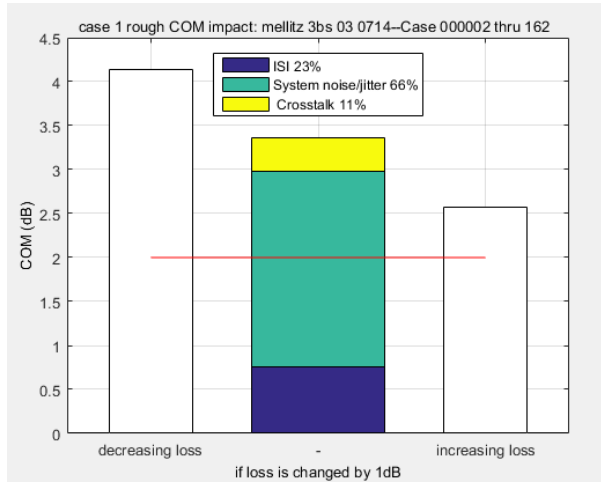

### For RITT testing (potentially for IEEE802.3by)

Added: Keyword T\_r\_filter\_type

**for RITT testing when IDEAL TX TERM is 1** 

0 is for is for Gaussian filter (eq 93a-46)

 $H_t(f) = \exp(-(\pi f T_r / 1.6832)^2)$ 

1 is for fixed Gaussian filter

■  $H_t(f) = \exp(-2(\pi f T_r/1.6832)^2)$ 

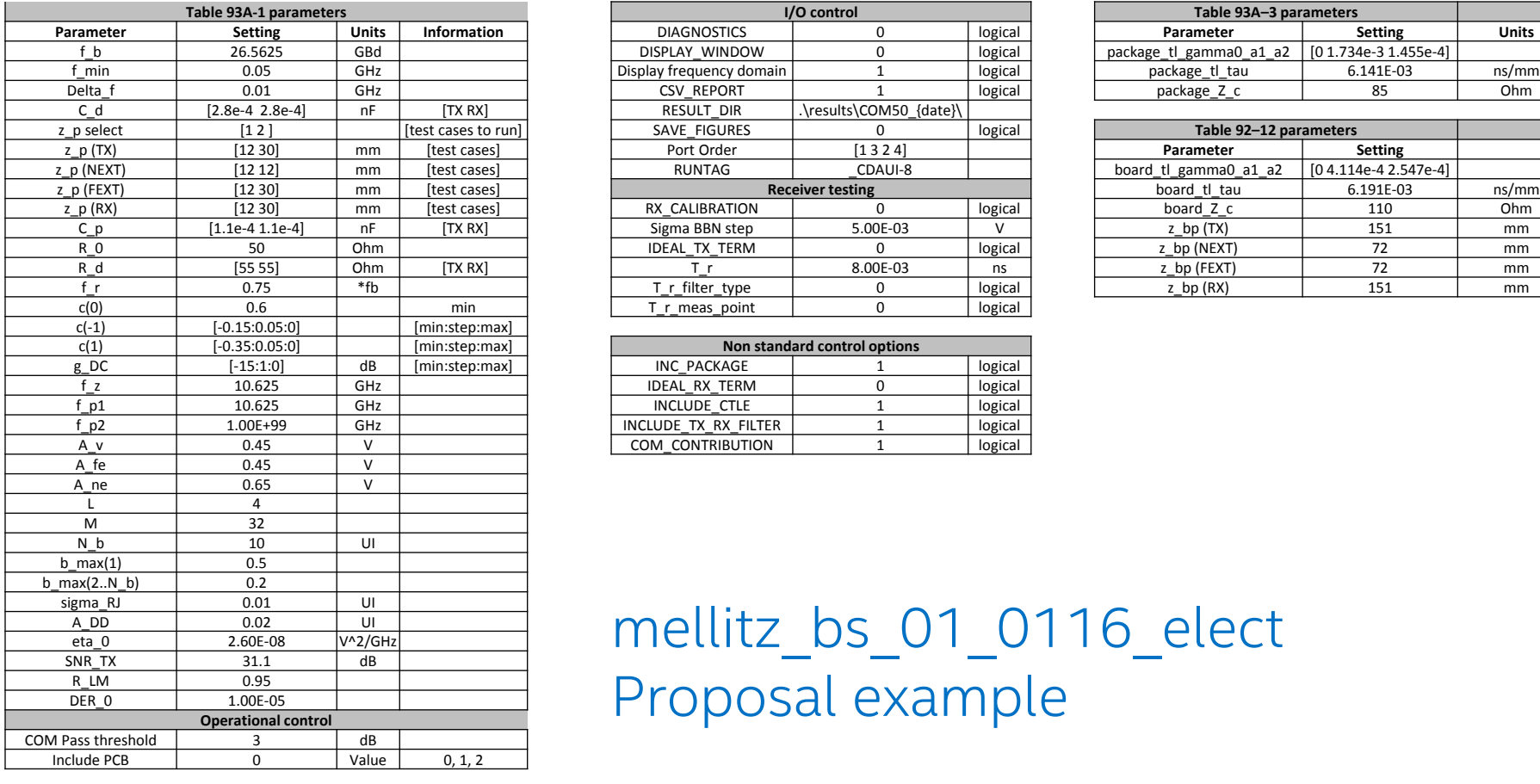

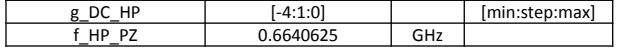

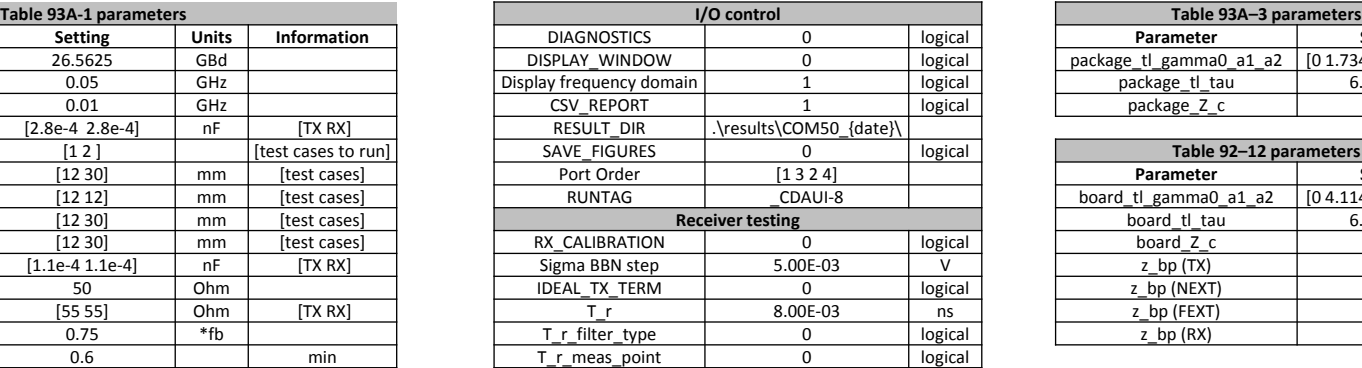

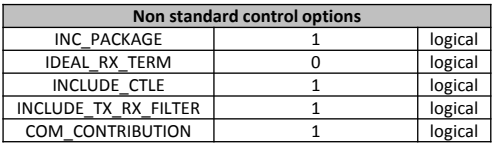

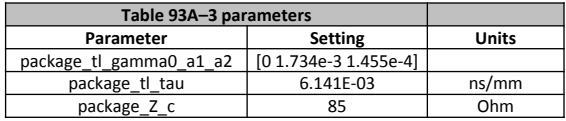

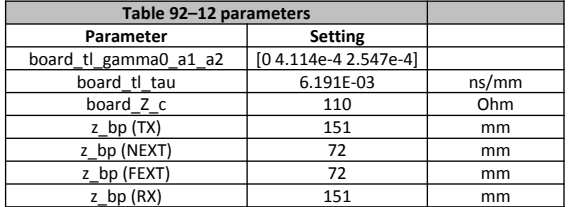

### mellitz\_bs\_01\_0116\_elect Proposal example

### **References**

- Original IEEE proposal. [http://www.ieee802.org/3/bj/public/jul12/mellitz\\_01\\_0712.pdf](http://www.ieee802.org/3/bj/public/jul12/mellitz_01_0712.pdf)
	- R Mellitz, C Moore, M Dudek, M Li, A Ran, "Time-Domain Channel Specification: Proposal for Backplane Channel Characteristic Sections July 2012 Meeting, San Diego, CA
- Technical detail in IEEE Std 802.3bj™-2014 Clause 93a.
- Brief overview to IEEE: [IEEE. http://www.ieee802.org/3/25GSG/email/msg00130.html](http://www.ieee802.org/3/25GSG/email/msg00130.html)
- DesignCon 2014 Paper: http://www.ee.sc.edu/classes/Spring14/elct861/Class\_Notes/8-[TH6%20state%20of%20IEEE%20802%203bj%20100G%20Backplane%20Ethernet.pdf](http://www.ee.sc.edu/classes/Spring14/elct861/Class_Notes/8-TH6 state of IEEE 802 3bj 100G Backplane Ethernet.pdf)
	- □ M Brown, M Dudek, A Healey, E Kochuparambil, L Ben-Artsi, R Mellitz, C Moore, A Ran, P Zivny, "The state of IEEE 802.3bj 100 Gb/s Backplane Ethernet", DesignCon 2014, January 2014, Santa Clara, SC
- **USC class lecture introducing COM.** [http://www.ee.sc.edu/classes/Spring14/elct861/Class\\_Notes/Developing%20Channel%20Operating%](http://www.ee.sc.edu/classes/Spring14/elct861/Class_Notes/Developing Channel Operating Margin (COM).pdf) 20Margin%20(COM).pdf
- **A Healey, C Moore, R Mellitz, A Ran, L Ben-Artsi, "Proposal for a causal transmission line model"** IEEE802 Plenary March 2014 Meeting, Beijing, China, [http://www.ieee802.org/3/bj/public/mar14/healey\\_3bj\\_01\\_0314.pdf](http://www.ieee802.org/3/bj/public/mar14/healey_3bj_01_0314.pdf)